# **Studijní opory předmětu TAŘ I. v anglickém jazyce**

# Study support of Automatic Control Theory

David Holzer

Bakalářská práce 2007

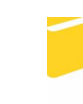

Univerzita Tomáše Bati ve Zlíně Fakulta aplikované informatiky

Univerzita Tomáše Bati ve Zlíně Fakulta aplikované informatiky Ústav aplikované informatiky akademický rok: 2006/2007

# ZADÁNÍ BAKALÁŘSKÉ PRÁCE

(PROJEKTU, UMĚLECKÉHO DÍLA, UMĚLECKÉHO VÝKONU)

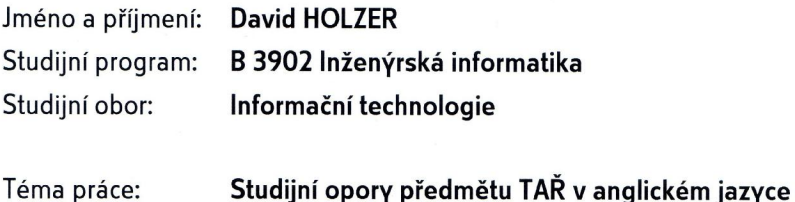

#### Zásady pro vypracování:

Práce se bude zabývat vytvořením studijních materiálů pro účely studia zahraničních studentů v předmětu TAŘ-1. Výsledkem budou ppt a www materiály, texty, příklady, vzorové příklady a protokoly z uvedené oblasti. Vhodné prostředí pro simulaci a výpočty je MATLAB, Simulink. V práci půjde zejména o následující úkoly:

1. Příprava ppt stránek z přednášek předmětu

2. Vizualizace schémat a pojmů v teorii automatického řízení

3. Tvorba www stránek předmětu

4. Příklady simulací a charakteristik lineárních systémů (Matlab, Simulink)

5. Vytvoření vzorových protokolů

Rozsah práce: Rozsah příloh:

Forma zpracování bakalářské práce: tištěná/elektronická

Seznam odborné literatury:

Prokop, R. a kol. Teorie automatického řízení. Skriptum FAI UTB, Zlín 2006 Balátě, J.: Teorie řízení. BEN, Praha 1982 Šulc, B. Vítečková, M.: Teorie a praxe návrhu regulačních obvodů. ČVÚT Praha Vítečková, M. , Víteček, A.: Anglicko-český slovník pojmů AŘ. VŠB Ostrava, 2006 Bishop, R.H.: Modern control system using Matlab and Simulink. Adison Wasley, Menlo Park, 1997 Moščinski, J., Odonowski, Z.: Advanced Control with Matlab and Simulink, Ellis Horwood, London, 1995

Vedoucí bakalářské práce:

Datum zadání bakalářské práce: Termín odevzdání bakalářské práce:

prof. Ing. Roman Prokop, CSc. Ústav automatizace a řídicí techniky 13. února 2007 24. května 2007

Ve Zlíně dne 13. února 2007

prof. Ing. Vladimír Vašek, CSc. děkan

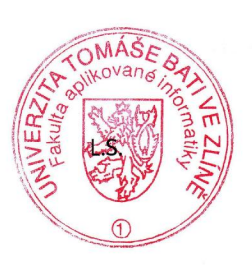

doc. Ing. Ivan Zelinka, Ph.D.

ředitel ústavu

### **ABSTRAKT**

Tato práce je zaměřena na podporu předmětu Teorie automatického řízení I. Hlavní cíle jsou vypracované studijní opory, návody a protokoly, které jsou tvořeny formou ppt prezentací a pdf dokumentů. Všechny prezentace a texty jsou vypracovány v anglickém jazyce a měli by sloužit pro potřeby zahraničních studentů na naší fakultě. V první teoretické části jsou vysvětleny základní pojmy z předmětu Teorie automatického řízení I, se zaměřením na kapitoly související s vzorovými protokoly. Druhou praktickou část tvoří ukázka z prezentací v prostředí PowerPoint, dále pak vzorové protokoly tvořené v rámci předmětu. Vypracování protokolů je provedeno v prostředí MATLAB/SIMULINK.

### Klíčová slova:

Lineární spojité dynamické systémy, přenos, přenosová funkce, kritéria stability, regulace, regulační obvod, stavový popis.

### **ABSTRACT**

This work is specialized in support of subject Automatic control theory I. Main purposes are elaborated educational support, instructions and proceeding that are formed ppt presentation and pdf documents. All the presentation and texts are elaborated in English language and they should serve for needs external students on ours faculty. In first theoretic part are explained basic concepts from subject Automatic control theory I. Second practical part is formed by samples from presentation in environment PowerPoint, further then exemplary proceeding formed in terms of subject. Elaborated protocols are performed in environment MATLAB/SIMULINK.

### Keywords:

Linear continuous dynamic systems, transmission, transfer function, criterions of stability, regulation, control circuit, control system, state description.

Děkuji prof. Ing. Romanu Prokopovi, Csc. za vedení bakalářské práce, za poskytování odborných rad, doporučení a za poskytnutí potřebných materiálů z oblasti automatizace. Dále bych chtěl touto cestou poděkovat Bc. Petru Jurčíčkovi za technické rady ohledně psaní práce.

Prohlašuji, že jsem na bakalářské práci pracoval samostatně a použitou literaturu jsem citoval. V případě publikace výsledků, je-li to uvolněno na základě licenční smlouvy, budu uveden jako spoluautor.

 Ve Zlíně ..........………………………. Podpis

## **OBSAH**

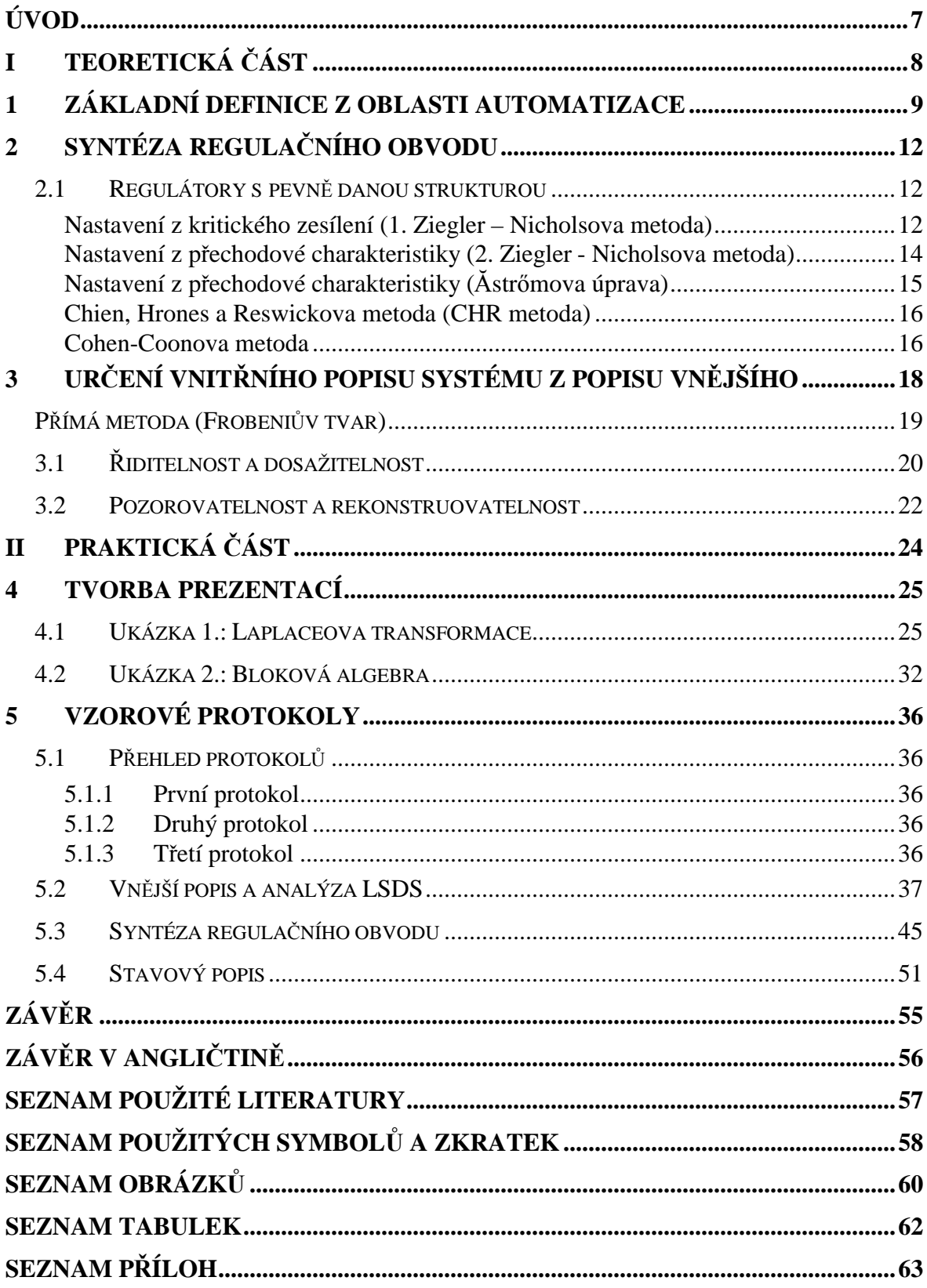

### **ÚVOD**

Význam automatizace v řízení systémů je nesporný. Jen automatizací lze dosáhnout výrazného a trvalého zvýšení produktivity práce a efektivnosti výroby, lze podstatně zvýšit rychlosti výrobních pochodů, při kterých by člověk svou omezenou reakcí nebyl schopen včas a přesně zasahovat. Mechanizace a automatizace mají ve vědeckotechnické revoluci zcela zvláštní postavení, protože umožňují nahradit lidskou činnost ve výrobním a regulačním procesu. Bez automaticky pracujících strojů a zařízení není možno se obejít ani ve vědě ani v průmyslové praxi. Základní příčinou je rozpor mezi duševními schopnostmi člověka v procesu tvůrčího myšlení, kdy není časově omezen, a mezi relativně velmi pomalou interakcí na své vlastní myšlenkové pochody při opakování úkonů, omezeností smyslového vnímání a fyzického výkonu. Řešení tohoto rozporu se prolíná celým vývojem lidské společnosti.

Předmět si klade za úkol seznámit studenty se základními pojmy z oblasti automatického řízení, jako jsou přenos, regulace, nastavení regulátorů, Laplaceova transformace, stavový popis atd. Tato bakalářská práce je se věnuje studijním oporám a návodům pro předmět Teorie automatického řízení I, a to konkrétně podpoře předmětu v anglickém jazyce. Cílem bylo vytvořit podporu pro přednášky a laboratorní úlohy. Pro podporu studia byly vytvořeny prezentace v programu PowerPoint, které jsou v rozsahu cca 200 listů. Druhou část práce tvoří tři vzorové protokoly rozdělené podle obsahu předmětu. První protokol se zabývá analýzou jednorozměrných systémů, druhý syntézou lineární spojitých dynamických systémů s různými metodami nastavení regulátoru a třetí se zabývá určením stavového popisu, řiditelností a pozorovatelností systému. Výpočty, simulace a experimenty jsou provedeny v prostředí MATLAB/SIMULINK, některé pro doplnění pomocí programu EXCEL

# **I. TEORETICKÁ ČÁST**

## **1 ZÁKLADNÍ DEFINICE Z OBLASTI AUTOMATIZACE**

**Systém -** je soubor prvků, mezi kterými existují vzájemné vazby a zároveň vazby na okolí.

**LSDS** -jsou lineárně spojité dynamické systémy s jednou vstupní a jednou výstupní veličinou (**SISO -** single output single input).

LSDS je popsán:

- ¨ 1. Lineární diferenciální rovnicí.
- 2. Přenosovou funkcí.
- 3. Přechodovou funkcí.
- 4. Impulsní funkcí.
- 5. Frekvenčním přenosem.
- 6. Amplitudovou a fázovou logaritmickou charakteristikou.
- 7. Rozložením nul a pólů v komplexní rovině.

#### **Věty o reziduích:**

Pro originál *f*(*t*) platí:

$$
f(t) = \sum_{i} \underset{s=p_i}{res} \left[ F(s)e^{st} \right]
$$

kde  $s = p_i$  jsou kořeny jmenovatele (póly) funkce  $F(s)$  a  $res \left[ F(s)e^{st} \right]$  jsou rezidua pro jednotlivé póly  $p_i$ .

Pro *k*-násobný pól platí:

$$
res\Big[F(s)e^{st}\Big] = \frac{1}{(k-1)!} \lim_{s \to p_i} \left\{ \frac{d^{(k-1)}}{ds^{(k-1)}} \Big[(s-p_i)^k F(s)e^{st} \Big] \right\}
$$

kde *k* je násobnost (řád) singulárního bodu (pólu) obrazu *F*(*s*).

Pro nenásobný pól (*k*=1) platí:

$$
res\Big[ F(s)e^{st}\Big] = \lim_{s\to p_i}\Big[ \big(s-p_i\big) F\big(s\big) e^{st}\Big]
$$

### **Heavisideův rozvoj:**

Pokud chceme provést zpětnou Laplaceovu transformaci pro složitější racionální lomenou funkci (s polynomy vyšších řádů v čitateli a jmenovateli), než jakou jsme schopni nalézt ve slovníku, je výhodné ji rozložit na parciální zlomky.

Uvažujme obraz ve tvaru racionální lomené funkce:

 $m < n$  $a_n s^n + ... + b_1 s + b_0$  $F(s) = \frac{b_m s^m + ... + b_1 s + b}{a_n s^n + ... + b_1 s + b_0}$  $m^s$ <sup>*m*</sup> + ... +  $b_1$ *s* +  $b_0$ , *m* <  $+ ... + b_1 s +$  $=\frac{b_m s^m + ... + b_1 s + b_0}{s},$ ...  $(s) = \frac{b_m s^m + ...}{s!}$  $v_1$ <sup>3</sup>  $\tau$   $v_0$  $\frac{1}{1}$ <sup>1</sup><sup>1</sup> $\frac{1}{1}$ ,  $m < n$  který chceme zjednodušit rozložením na

parciální zlomky.

Nejprve musíme spočítat kořeny jmenovatele (označíme je jako p<sub>1</sub>, p<sub>2</sub>,..., p<sub>n</sub>) a poté jej rozložit na součin kořenových činitelů. Podle násobnosti kořenů budeme dále uvažovat dva základní případy:

a.) nenásobné kořeny (jednonásobné)

V tomto případě se snažíme rozkládat funkci na tvar:

$$
F(s) = \frac{A_1}{s - p_1} + \frac{A_2}{s - p_2} + \mathbf{L} + \frac{A_n}{s - p_n}
$$

Koeficienty *A<sup>i</sup>* určíme pomocí vztahu:

$$
A_i = \lim_{s \to p_i} \Big[ \big( s - p_i \big) F(s) \Big] = \Big[ \big( s - p_i \big) F(s) \Big]_{s = p_i}
$$

b.) jeden kořen je k-násobný, ostatní nenásobné

Výsledný rozklad bude mít tvar:

$$
F(s) = \frac{B_1}{s - p_1} + \frac{B_2}{(s - p_1)^2} + \mathbf{L} + \frac{B_k}{(s - p_1)^k} + \frac{A_2}{s - p_{k+1}} + \frac{A_3}{s - p_{k+2}} + \mathbf{L} + \frac{A_n}{s - p_n}
$$

Konstanty *A<sup>i</sup>* určíme ze stejného vztahu, jako v případě nenásobných koeficientů a koeficienty *B<sup>i</sup>* jsou dány:

$$
B_{k} = \left[ \left( s - p_{1} \right)^{k} F(s) \right]_{s=p_{1}}
$$
\n
$$
B_{k-1} = \frac{1}{1!} \left\{ \frac{d}{ds} \left[ \left( s - p_{1} \right)^{k} F(s) \right] \right\}_{s=p_{1}}
$$
\n
$$
B_{k-2} = \frac{1}{2!} \left\{ \frac{d^{(2)}}{ds^{(2)}} \left[ \left( s - p_{1} \right)^{k} F(s) \right] \right\}_{s=p_{1}}
$$
\nM\n
$$
B_{1} = \frac{1}{(k-1)!} \left\{ \frac{d^{(k-1)}}{ds^{(k-1)}} \left[ \left( s - p_{1} \right)^{k} F(s) \right] \right\}_{s=p_{1}}
$$

## **2 SYNTÉZA REGULAČNÍHO OBVODU**

Tato kapitola se zabývá nastavováním regulátorů, popisuje různé metody způsobu nastavení.

### **2.1 Regulátory s pevně danou strukturou**

Regulátory s pevně danou strukturou mají předem známý tvar popsaný rovnicí nebo přenosem, např. P, PI, PD, PID regulátor. Úkolem návrhu je výběr vhodného typu regulátoru a nastavení jeho parametrů.

Na následujícím obrázku je zobrazeno schéma uzavřeného regulačního obvodu, kde *G<sup>R</sup>* (*s*) - přenos regulátoru, *G<sup>S</sup>* (*s*) - přenos soustavy, *W*(s) - žádaná hodnota, *V*(*s*) - porucha na vstupu a *N*(*s*) - porucha na výstupu.

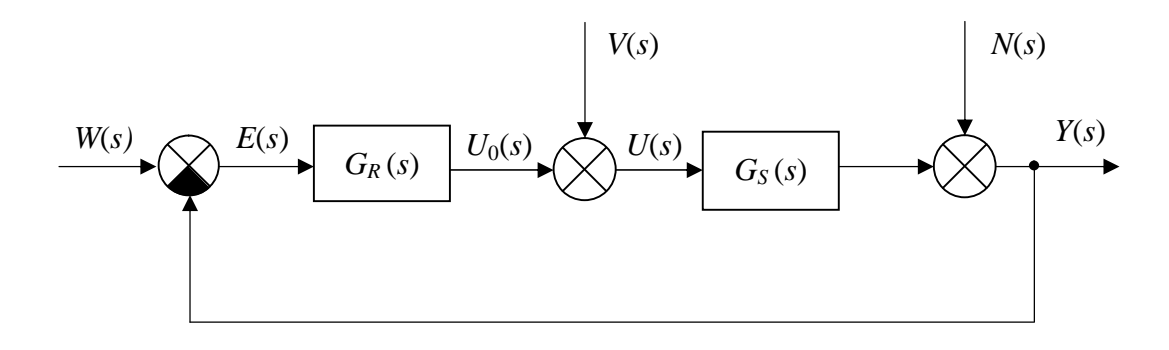

Obr. 1. Schéma regulačního obvodu

Přenos regulátoru *GR*(s) bude uvažován v následujícím tvaru

$$
G_R(s) = k_P \left( 1 + \frac{1}{T_I s} + T_D s \right)
$$
, resp.  $G_R(s) = r_0 + \frac{r_{-1}}{s} + r_1 s$ 

### **Nastavení z kritického zesílení (1. Ziegler – Nicholsova metoda)**

- a) Použije se pouze proporcionální složka PID regulátoru ve zpětné vazbě, derivační a integrační složky budou vyřazené.
- b) Zvyšuje se zesílení k<sub>P</sub>, resp. r<sub>0</sub> až k hodnotě k<sub>Pk</sub>, resp. r<sub>0k</sub> tak, aby obvod byl na hranici stability (netlumené kmity na výstupu z řízeného systému).
- c) Odečte se perioda těchto netlumených kmitů  $T_{k}$ .
- d) Z kritických parametrů se z tabulky vypočítají parametry PID regulátoru.

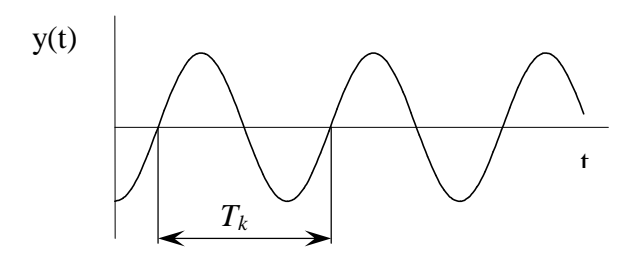

Obr. 2. Určení *Tk* při *r0k*

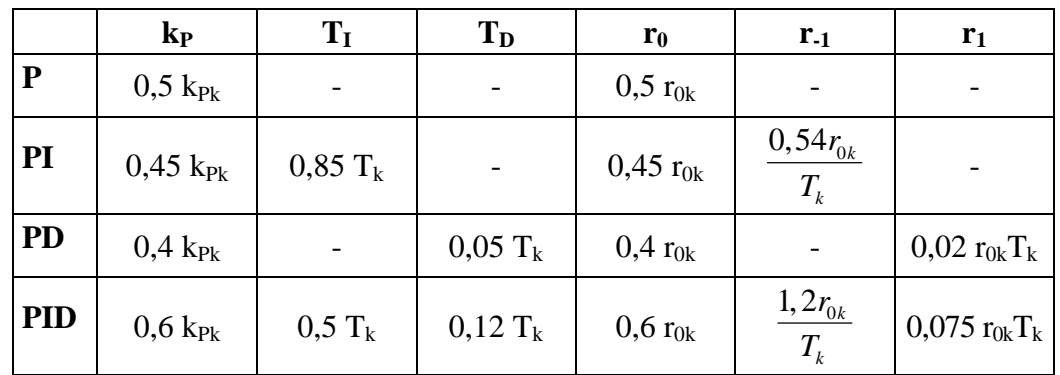

Tab. 1. Nastavení parametrů PID regulátoru metodou Ziegler – Nichols Kritické zesílení a kritická perioda kmitů, lze určit i jiným způsobem, a to vložením

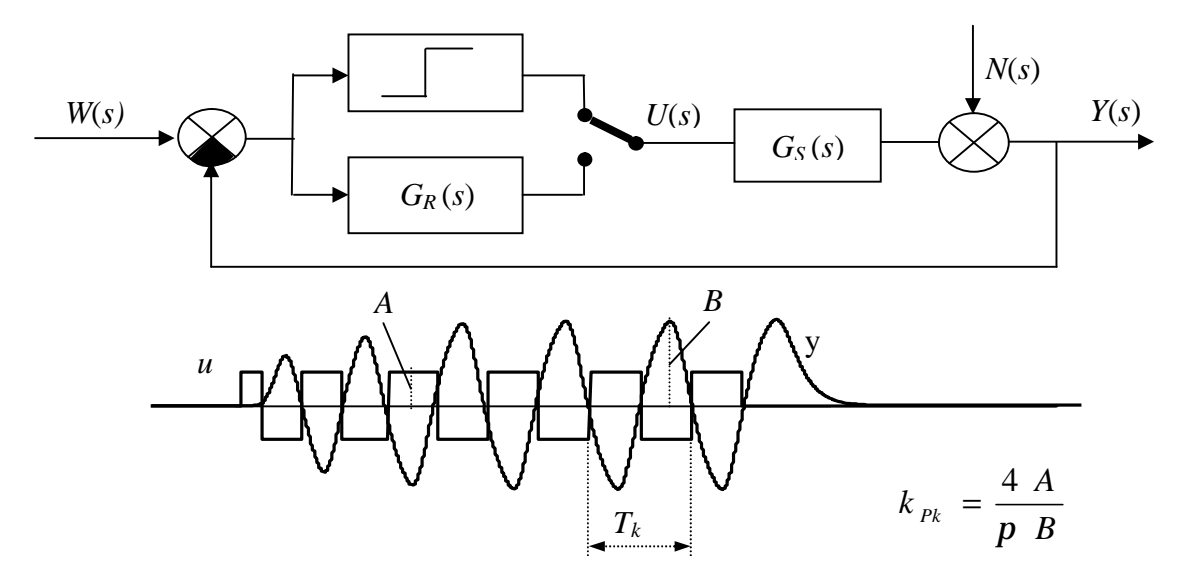

Obr. 3. Určení  $T_k$  a k<sub>Pk</sub> při vložení nelinearity (relé) do zpětné vazby

nelinearity (relé)do zpětné vazby. Z kritických hodnot se pak z výše uvedené tabulky určí parametry regulátoru. Schéma regulačního obvodu, viz. následující obrázek.

### **Poznámka:**

Kritické parametry se mimo výše uvedeného postupu dají určit, pokud je znám přenos regulované soustavy, i výpočtem s pomocí kritérií stability z charakteristické rovnice a to r0k, resp. kPk - pomocí algebraického kritéria (např. Hurwitzovo kritérium), *T<sup>k</sup>* - pomocí frekvenčního kritéria (např. kritérium Michajlovovo - Leonardovo).

### **Nastavení z přechodové charakteristiky (2. Ziegler - Nicholsova metoda)**

- a) Naměřit přechodovou charakteristiku regulované soustavy (aperiodického typu).
- b) Odečíst dobu průtahu *Tu*, dobu náběhu *Tn* a finální hodnotu *K*.
- c) Vypočítat parametr *g*; platí  $g = T_n / T_u$ .
- d) Ze získaných parametrů vypočítat z tabulky parametry regulátoru.

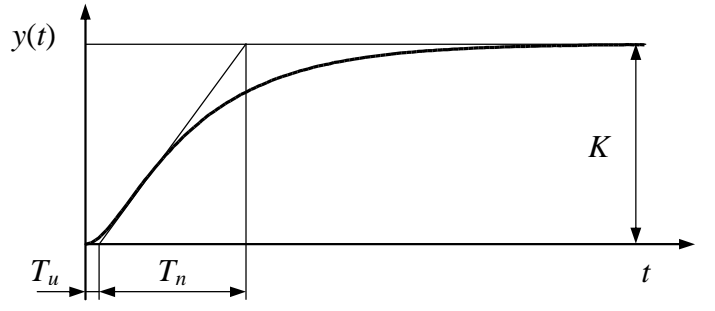

Obr. 4. Určení parametrů *K*, *Tu* a *Tn* z

|            | $\mathbf{k}_{\mathbf{P}}$ | $T_{I}$     | $T_D$     |  |
|------------|---------------------------|-------------|-----------|--|
| P          | $g\frac{1}{K}$            |             |           |  |
| PI         | $0.9g\frac{1}{K}$         | $3,5$ $T_u$ |           |  |
| <b>PD</b>  | $1,2g\frac{1}{K}$         |             | $0,25T_u$ |  |
| <b>PID</b> | $1,25g\frac{1}{K}$        | $2 T_u$     | $0.5 T_u$ |  |

Tab. 2. Nastavení parametrů PID regulátoru ze získaných hodnot z přechodové charakteristiky

### **Nastavení z přechodové charakteristiky (Ăstrőmova úprava)**

Jedná se o podobnou metodu jako 0, která používá fiktivní dopravní zpoždění. Je opět

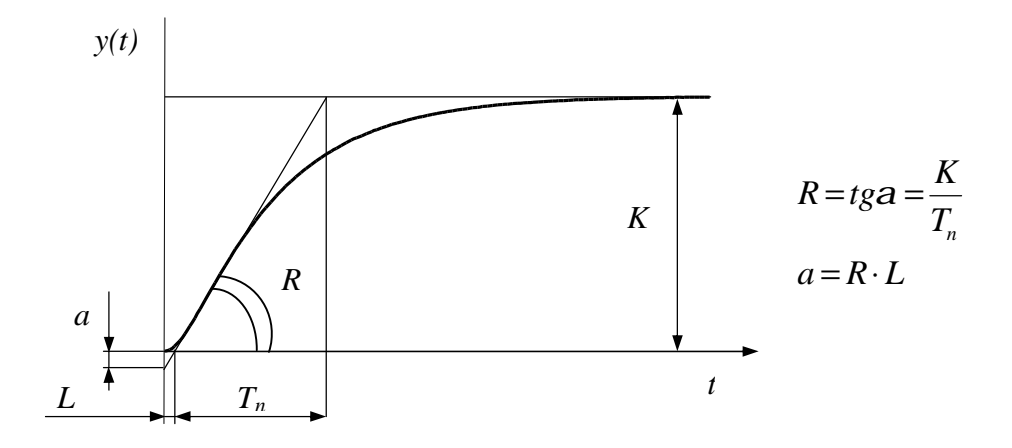

Obr. 5. Určení parametrů *a* a *L* z přechodové charakteristiky regulované soustavy

vhodná pro aperiodické přechodové charakteristiky. Postup je obdobný jako v předchozím případě. Pro určení parametrů regulátoru se použije níže uvedená tabulka.

|                         | $\mathbf{k}_{\mathbf{P}}$ | $T_I$ | $T_{D}$ |
|-------------------------|---------------------------|-------|---------|
| $\overline{\mathbf{P}}$ | $\mathbf{a}$              |       |         |
| PI                      | $0,9-$<br>a               | 3L    |         |
| <b>PID</b>              | $1,2\frac{1}{a}$          | 2L    | 0,5 L   |

Tab. 3. Åströmova úprava Ziegler-Nicholsovy metody

#### **Chien, Hrones a Reswickova metoda (CHR metoda)**

Pro nastavení parametrů regulátoru je nutno určit následující parametry, a to parametr a, L a T. Parametr T je časová konstanta, která lze určit dvěma způsoby. První možnost určení T je taková, že se tento parametr určí jako čas, kdy přechodová charakteristiky regulované soustavy dosáhne hodnoty 0,63 K (vzdálenost AB - viz. následující obrázek), přičemž K je

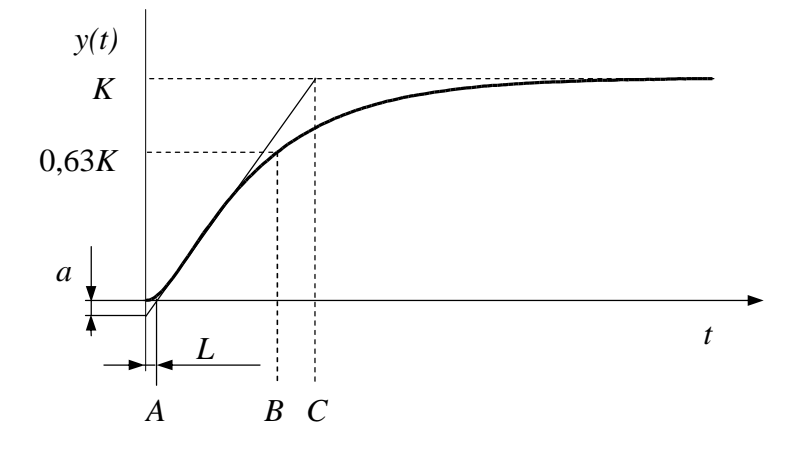

zesílení regulované soustavy. Druhou možností získání parametru *T* vychází z určení doby náběhu *Tn*, pak platí *T* = *T<sup>n</sup>* (vzdálenost *AC* - viz. následující obrázek). Obr. 6. Určení parametrů *a*, *L* a *T* z přechodové charakteristiky regulované soustavy

| Překmit    | 0%                        |                |       | 20%                       |             |       |
|------------|---------------------------|----------------|-------|---------------------------|-------------|-------|
|            | $\mathbf{k}_{\mathbf{P}}$ | $T_{I}$        | $T_D$ | $\mathbf{k}_{\mathbf{P}}$ |             | $T_D$ |
| ${\bf P}$  | 0,3                       |                |       | 0,7                       |             |       |
|            | $\mathfrak a$             |                |       | $\boldsymbol{a}$          |             |       |
| PI         | 0,35                      | 1,2T           |       | 0,6                       | $\bm{\tau}$ |       |
|            | $\mathfrak a$             |                |       | $\boldsymbol{a}$          |             |       |
| <b>PID</b> | 0,6                       | $\overline{T}$ | 0.5L  | 0,95                      | 1,4T        | 0,47L |
|            | $\mathfrak a$             |                |       | $\boldsymbol{a}$          |             |       |

Tab. 4. Parametry regulátoru pro CHR metodu

### **Cohen-Coonova metoda**

Vychází se z přenosu tří-parametrového modelu

$$
G_S(s) = \frac{K}{1+sT}e^{-sL}
$$

Tato metoda je navržena tak, že dává poměr tlumení 1/4. To znamená, že tato metoda návrhu regulátoru bude mít odezvu u druhého kmitu čtvrtinu první amplitudy.

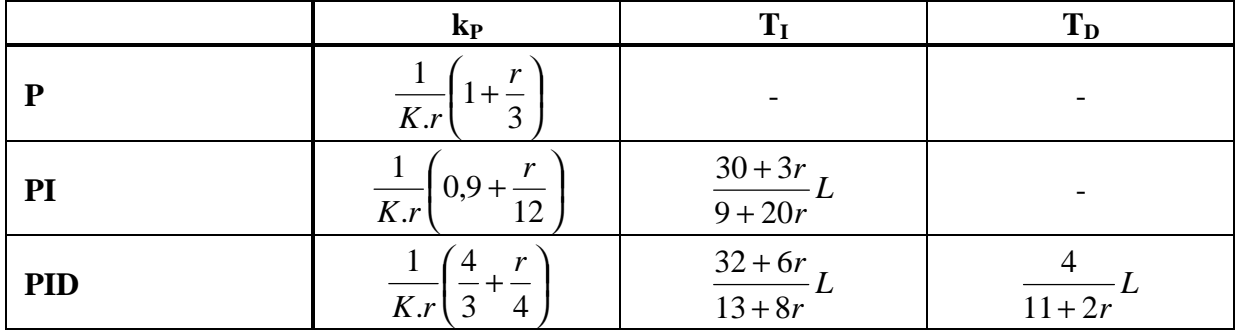

Tab. 5. Parametry regulátoru pro Cohen-Coonovu metodu

$$
kde: r = \frac{L}{T}
$$

Parametry regulátoru mohou být vypočteny i následujícím způsobem, tj. s využitím tzv. normalizovaného dopravního zpoždění τ.

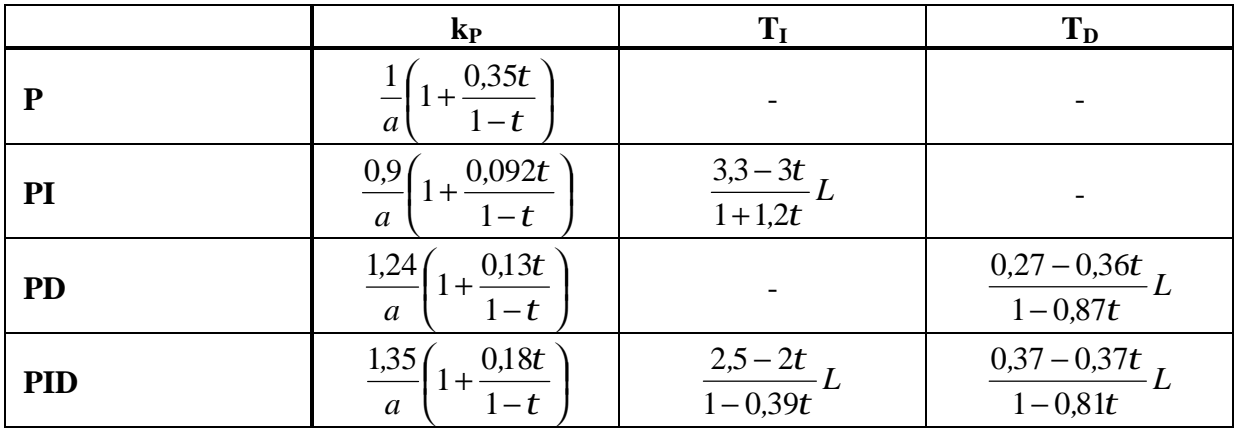

Tab. 6. Parametry regulátoru pro Cohen-Coonovu metodu (2. způsob výpočtu)

$$
kde: \t a = \frac{KL}{T}, \t t = \frac{L}{L+T}
$$

## **3 URČENÍ VNITŘNÍHO POPISU SYSTÉMU Z POPISU VNĚJŠÍHO**

Vyjdeme z vnějšího popisu spojitého systému určeného diferenciální rovnicí n-tého řádu

$$
a_n y^{(n)}(t) + L + a_0 y(t) = b_m u^{(m)}(t) + L + b_0(t)
$$

nebo z přenosu ve tvaru

$$
G(s) = \frac{Y(s)}{U(s)} = \frac{b_m s^m + L + b_0}{a_n s^n + L + a_0}
$$

Pro další výpočet je však vhodnější vycházet z rovnic v normalizovaném tvaru, tzn.  $a_n = 1$ , a musí být splněna podmínka ryzosti systému,tzn. deg(m)  $\leq$  deg(n).

Spojitý systém má stavové rovnice ve tvaru

$$
\mathbf{\hat{x}}(t) = \mathbf{A}\mathbf{x}(t) + \mathbf{B}\mathbf{u}(t)
$$

$$
\mathbf{y}(t) = \mathbf{C}\mathbf{x}(t) + \mathbf{D}\mathbf{u}(t)
$$

kde **A** - stavová matice, **B** - matice řízení, **C** - matice výstupní, **D** - matice převodová Diskrétní systém má stavové rovnice ve tvaru

$$
\mathbf{x}(k+1) = \mathbf{M}\mathbf{x}(k) + \mathbf{N}\mathbf{u}(k)
$$

$$
\mathbf{y}(k) = \mathbf{C}\mathbf{x}(k) + \mathbf{D}\mathbf{u}(k)
$$

kde **M** - stavová matice, **N** - matice řízení, **C** - matice výstupní, **D** - matice převodová

U obou těchto systémů uvažujeme, že všechny matice, tzn. A, B, C, D, M, N jsou konstantní matice jejichž prvky jsou rovněž konstantní. V tomto případě se jedná o tzv. stacionární systémy, tj. systémy invariantní v čase.

Předpokládáme, že čitatel i jmenovatel přenosu neobsahují žádné nevykrácené nuly a póly. Pokud by přenos systému tyto nevykrácené nuly a póly obsahoval, pak by získaná realizace systému byla vyššího řádu než je řád přenosu. Realizace by pak nebyla minimální.

Je několik tzv. kanonických tvarů stavových rovnic. Kanonické tvary zjednodušují strukturu systému vzhledem k jeho vstupní, výstupní a stavové veličině.

- Kanonický tvar vzhledem k řízení (Frobeniův kanonický tvar) má jednoduchou matici řízení **B**
- Kanonický tvar vzhledem k výstupu má jednoduchou výstupní matici **C**
- Jordanův kanonický tvar má jednoduchou matici systému **A**

### **Poznámka:**

V dalším odvozování se vychází ze stavové rovnice pro spojité systémy a předpokládáme, že koeficient u nejvyšší mocniny přenosu (2) ve jmenovateli a diferenciální rovnice (1) je roven jedné, tzn.  $a_n=1$ .

Stejným způsobem jak bude ukázáno dále se postupuje i u diskrétních systémů, s tím rozdílem že dostaneme soustavu diferenčních rovnic místo diferenciálních rovnic.

### **Přímá metoda (Frobeniův tvar)**

Vyjdeme z přenosu (2) (předpokládáme, že deg(m) < deg(n), *a<sup>n</sup>* = 1)

$$
G(s) = \frac{Y(s)}{U(s)} = \frac{Y(s)}{Z(s)} \frac{Z(s)}{U(s)} = (b_m s^m + L + b_0) \cdot \frac{1}{s^n + L + a_0}
$$

První části přenosu (5) odpovídá diferenciální rovnice

$$
y = b_m z^{(m)} + \mathbf{L} + b_1 \mathbf{\hat{A}} + b_0 z
$$

Druhé části přenosu (5) odpovídá diferenciální rovnice

$$
z^{(n)} + \mathbf{L} + a_1 \mathbf{\pmb{\xi}} + a_0 z = u
$$

Z rovnice (7) provedeme volbu stavových proměnných

$$
x_1 = z
$$
  
\n
$$
x_2 = x
$$
  
\nM  
\n
$$
x_n = z^{(n-1)}
$$

a můžeme sestavit soustavu diferenciální rovnic prvého rádu, které je složkovým tvarem stavové rovnice:

$$
\begin{aligned} \mathbf{\hat{x}}_1 &= x_2\\ \mathbf{\hat{x}}_2 &= x_3\\ \mathbf{M} \\ \mathbf{\hat{x}}_n &= u - a_0 x_1 - a_1 x_2 - \mathbf{L} - a_{n-1} x_n \end{aligned}
$$

Do rovnice (6) dosadíme stavové veličiny (8) a dostaneme

$$
y = b_0 x_1 + b_1 x_2 + L + b_m x_{m+1}
$$

Ze vztahů (9) a (10) sestavíme stavový model v maticovém tvaru

$$
\begin{bmatrix} \mathbf{\hat{x}}_1 \\ \mathbf{\hat{x}}_2 \\ \mathbf{M} \\ \mathbf{\hat{x}}_{n-1} \\ \mathbf{\hat{x}}_n \end{bmatrix} = \begin{bmatrix} 0 & 1 & \mathbf{L} & 0 & 0 \\ 0 & 0 & \mathbf{L} & 0 & 0 \\ \mathbf{M} & \mathbf{M} & \mathbf{M} & \mathbf{M} \\ 0 & 0 & \mathbf{L} & 0 & 1 \\ -a_0 & -a_1 & \mathbf{L} & a_{n-2} & a_{n-1} \end{bmatrix} \begin{bmatrix} x_1 \\ x_2 \\ \mathbf{M} \\ x_{n-1} \\ x_n \end{bmatrix} + \begin{bmatrix} 0 \\ 0 \\ \mathbf{M} \\ 0 \\ 1 \end{bmatrix} u
$$

$$
y = \begin{bmatrix} b_0 & \mathbf{L} & b_m & 0 & \mathbf{L} & 0 \end{bmatrix} \cdot \begin{bmatrix} x_1 \\ x_2 \\ x_3 \\ \mathbf{M} \\ x_{n-1} \\ x_{n-1} \end{bmatrix} + \begin{bmatrix} 0 \\ 0 \\ 0 \\ 1 \end{bmatrix} u
$$

## **3.1 Řiditelnost a dosažitelnost**

Úlohou řízení dynamických systémů je určení řídící veličiny, která způsobí změnu daného počátečního stavu systému **x**(t<sub>0</sub>) ve zvolený koncový stav systému **x**(t<sub>1</sub>).

### **DOSAŽITELNOST**

Stav **x** je dosažitelný, existuje-li řízení **u**(t), které za konečný čas převede počáteční stav  $\mathbf{x}(t_0) = 0$  do stavu **x**. Jsou-li všechny stavy systému dosažitelné říkáme, že systém je dosažitelný.

Při dosažitelnosti vycházíme z nulového počátečního stavu a ptáme se na existenci řízení **u**(t) s uvedenými vlastnosti.

### **ŘIDITELNOST**

Stav **x** je řiditelný, existuje-li řízení **u**(t), které v konečném čase převede tento stav do počátku (do nulového stavu). Jsou-li všechny stavy systému řiditelné říkáme, že systém je řiditelný.

Při řiditelnosti je stav **x** počátečním stavem. Požadavkem je konečný čas převodu.

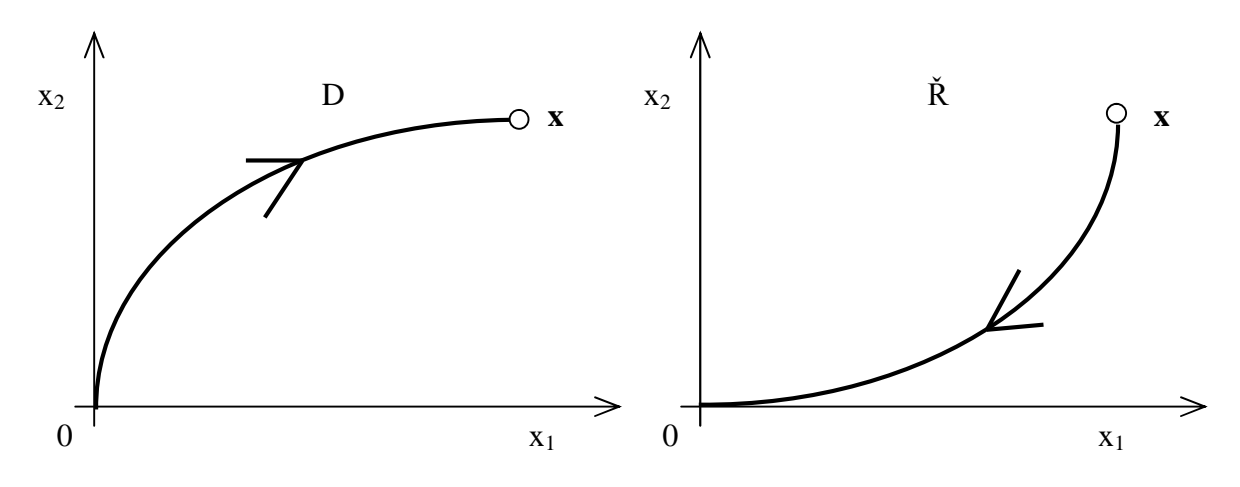

Obr. 7. Dosažitelnost a řiditelnost stavů systému

U reverzibilních systémů obě vlastnosti splývají, protože obrácením směru času se z řiditelnosti stane dosažitelnost a naopak. U systémů nestacionárních, ketré mění své vlastnosti v čase, je třeba vázat řiditelnost i dosažitelnost stavu **x** na čas. Proto u nestacionárních systémů zkoumáme dosažitelnost a řiditelnost události (t,**x**(t)).

#### *Matice dosažitelnosti (řiditelnosti)*

 $\mathbf{R} = [\mathbf{B}, \mathbf{A}\mathbf{B}, \mathbf{A}^2\mathbf{B}, \mathbf{L}, \mathbf{A}^{n-1}\mathbf{B}]$ - Pro diskrétní systémy:  $\mathbf{R} = [\mathbf{N}, \mathbf{M}\mathbf{N}, \mathbf{M}^2\mathbf{N}, \mathbf{L}, \mathbf{M}^{n-1}\mathbf{N}]$ 

### **Poznámka:**

### *Řiditelnost výstupu*

Výstup je řiditelný existuje-li řízení **u**(t), které převede výstup systému z libovolné hodnoty  $y(t_0)$  na libovolnou jinou hodnotu výstupu  $y(t_1)$  v konečném čase t<sub>1</sub>-t<sub>0</sub>

### **3.2 Pozorovatelnost a rekonstruovatelnost**

Pozorovatelnost či rekonstruovatelnost má velký význam při určování dynamických vlastností systému měřením jeho vstupu a výstupu, neboť měřením můžeme zjistit pouze pozorovatelnou část systému. Pozorovatelnost a rekonstruovatelnost systému je nutnou podmínkou existence pozorovatele stavu systému.

### **POZOROVATELNOST**

Systém je pozorovatelný, když změřením vstupu a výstupu na konečném časovém intervalu je možno určit hodnotu stavu systému na počátku měření. Nemůžeme-li rozborem změřených hodnot vstupu a výstupu jednoznačně určit počátečný stav systému, pak sytém obsahuje nepozorovatelné stavy, což jsou stavy, které se vůbec neprojeví na výstupu systému.

### **REKONSTRUOVATELNOST**

Systém je rekonstruovatelný, když změřením vstupu a výstupu systému na konečném časovém intervalu je možno určit stav systému na konci intervalu měření.

Určíme-li pozorováním vstupu a výstupu počáteční stav systému (systém je pozorovatelný), pak známe počáteční stav systému a průběh vstupu systému. U deterministických systémů můžeme tedy vždy jednoznačně určit také konečný stav systému. Proto je-li systém pozorovatelný, je vždy rekonstruovatelný. Opačné tvrzení však obecně neplatí.

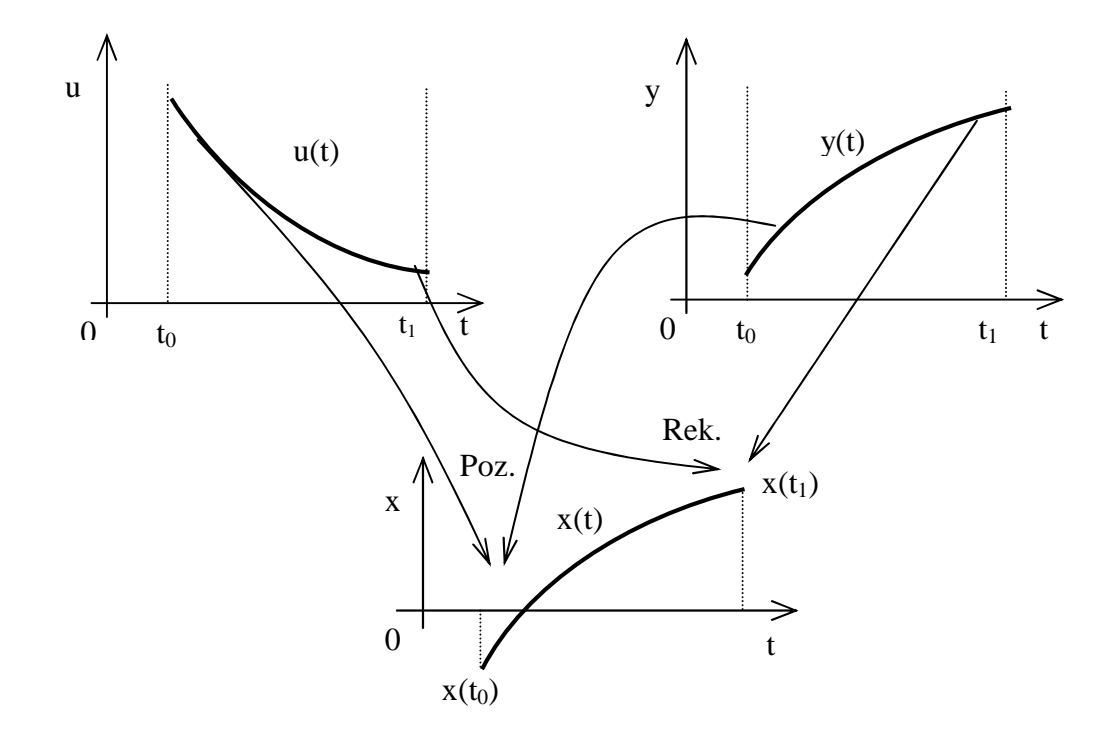

U reverzibilních systémů oba pojmy splývají, neboť odezva u takových systémů je

Obr. 8. Pozorovatelnost a rekonstruovatelnost

jednoznačná nejen ve směru rostoucího času, ale i obráceně.

### *Matice pozorovatelnosti (rekonstruovatelnosti)*

- **-** Pro spojité systémy:  $P = [C, CA, CA^2, L, CA^{n-1}]^T$
- $P = \begin{bmatrix} C, CM, CM^2, L, CM^{n-1} \end{bmatrix}^T$

# **II. PRAKTICKÁ ČÁST**

## **4 TVORBA PREZENTACÍ**

Následující kapitola obsahuje ukázky z prezentací, které jsou společně s ostatním materiálem uloženy v příloze. Prezentace jsou rozděleny do patnácti tématických kapitol korespondující s obsahem přednášek v akademickém roce 2007/2008. V každé prezentaci je studentovi stručně vysvětlena daná problematika, k dispozici jsou i obsažené vzorové příklady a ilustrační obrázky. Prezentace mají počet stran v rozsahu 20 až 60, jsou tvořeny jednotným grafickým stylem v různých barevných variantách, kde šlo především o funkčnost a přehlednost.

### **4.1 Ukázka 1.: Laplaceova transformace**

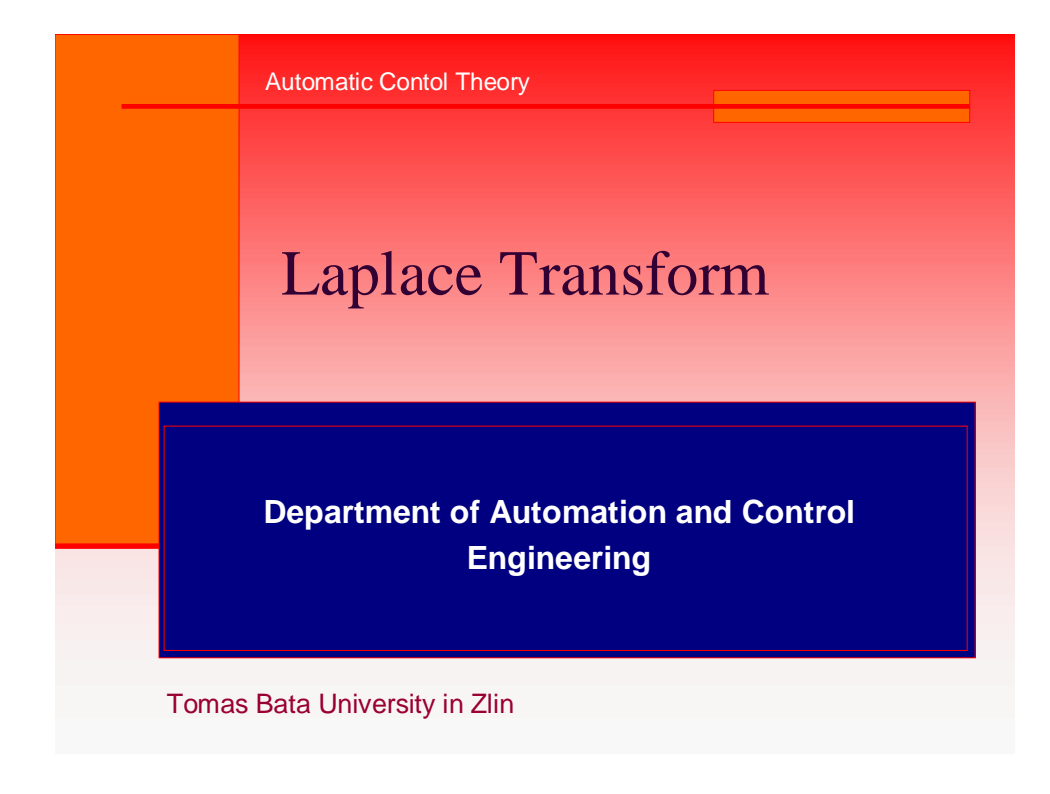

Obr. 9. Ukázka z prezentace 2.1

## Laplace Transform

- n **Laplace transform** (**LT**)is mathematical method which makes it possible to easily solve continuous linear regulation problems
- n Linear continuous dynamic systems(**LCDS**) are described by linear differential equation and main meaning of **LT**consists in description by the help of **transfer function(**instead of differential equation **)**

Department of Automation and Control Engineering 2

Obr. 10. Ukázka z prezentace 2.2

# Laplace Transform

Function *F(s)* is called Image of the laplace transform

Department of Automation and Control Engineering 3  $\{f(t)\}\$ Re conversion  $LT: f(t) = L^{-1}\{F(s)\} = \frac{1}{2 \pi i} \mathbf{\tilde{N}} F(s)$  $\int f(t) \leq Me^{-l_0 t}$ ;  $M, I_0$  finite  $\bf{0}$ Main relation  $f(t) \rightarrow F(s) = L\{ f(t) \} = \int f(t) e^{-st} dt$ requirement  $f(t)$ : a)  $f(t) = 0$  for  $t < 0$ ) *c piecewise continuous* 2 *conversion*  $LT$  *:*  $f(t) = L^{-1}\lbrace F(s)\rbrace = \frac{1}{s}$   $\prod_{i=1}^{n} F(s)e^{st} ds$ *j p* ∞  $\rightarrow F(s) = L\{f(t)\} = \int f(t)e^{-t}$  $= L^{-1}\big\{F(s)\big\} = \frac{1}{2p} \iint$ 

Obr. 11. Ukázka z prezentace 2.3

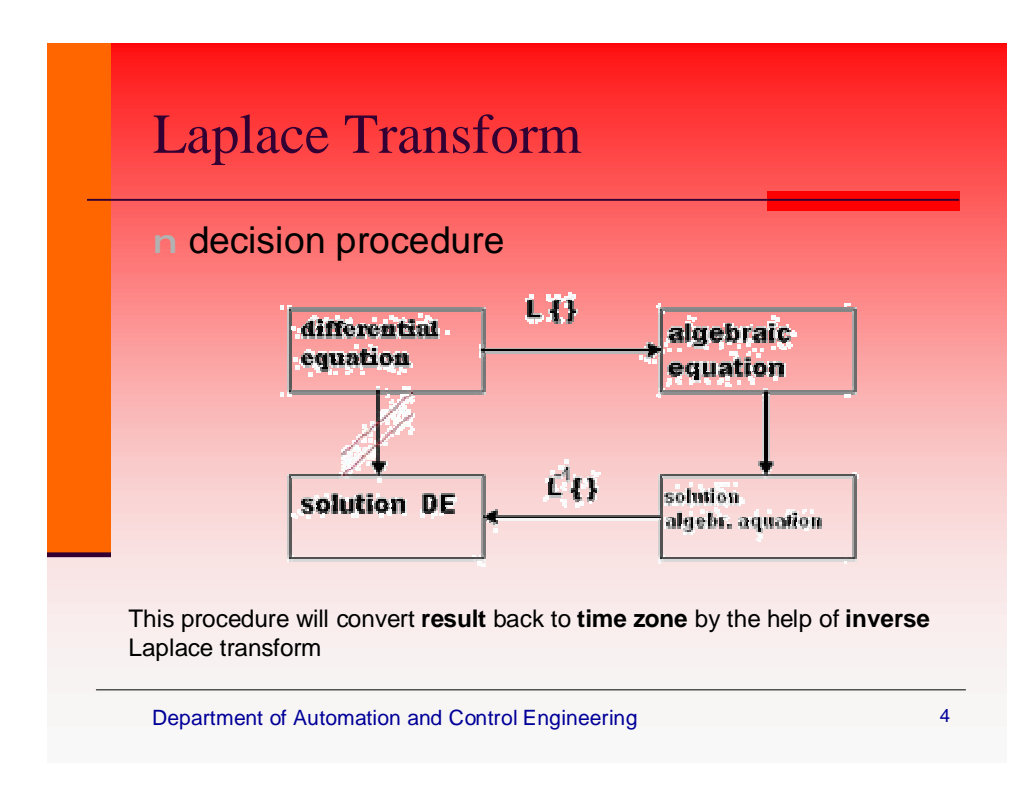

Obr. 12. Ukázka z prezentace 2.4

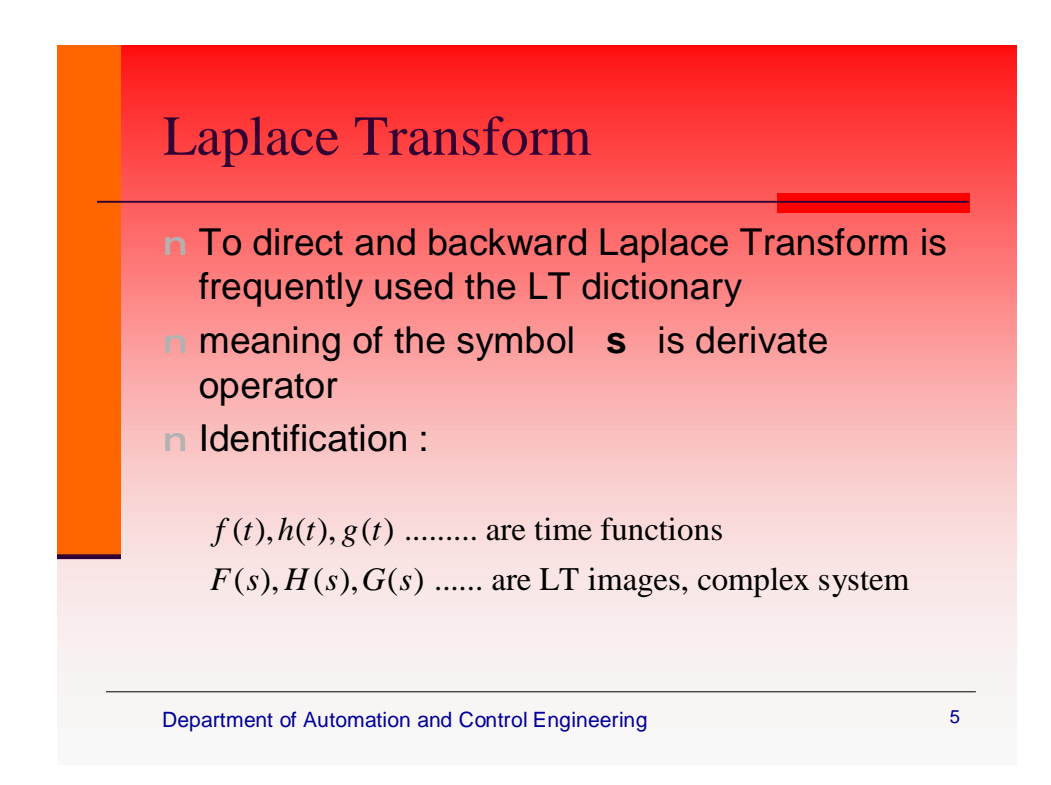

Obr. 13. Ukázka z prezentace 2.5

# Laplace Transform

\n- **n most important properties of LT:**
\n- **1. Derivation** 
$$
L\{f'(t)\} = sF(s) - f(0)
$$
\n $L\{f^{(n)}(t)\} = s^n F(s) - s^{n-1} f(0) - \dots - s f^{(n-2)}(0) - f^{(n-1)}(0)$ \n
\n- **2. Image of** *primary function*:  $L\left\{\int_0^t f(t) dt\right\} = \frac{1}{s} F(s)$ \n
\n- **3. Start and ending value:**  $f(\infty) = \lim_{t \to \infty} f(t) = \lim_{s \to \infty} sF(s)$ \n $f(0) = \lim_{t \to 0^+} f(t) = \lim_{s \to \infty} sF(s)$ \n
\n

Department of Automation and Control Engineering 6

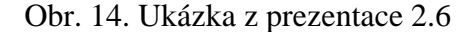

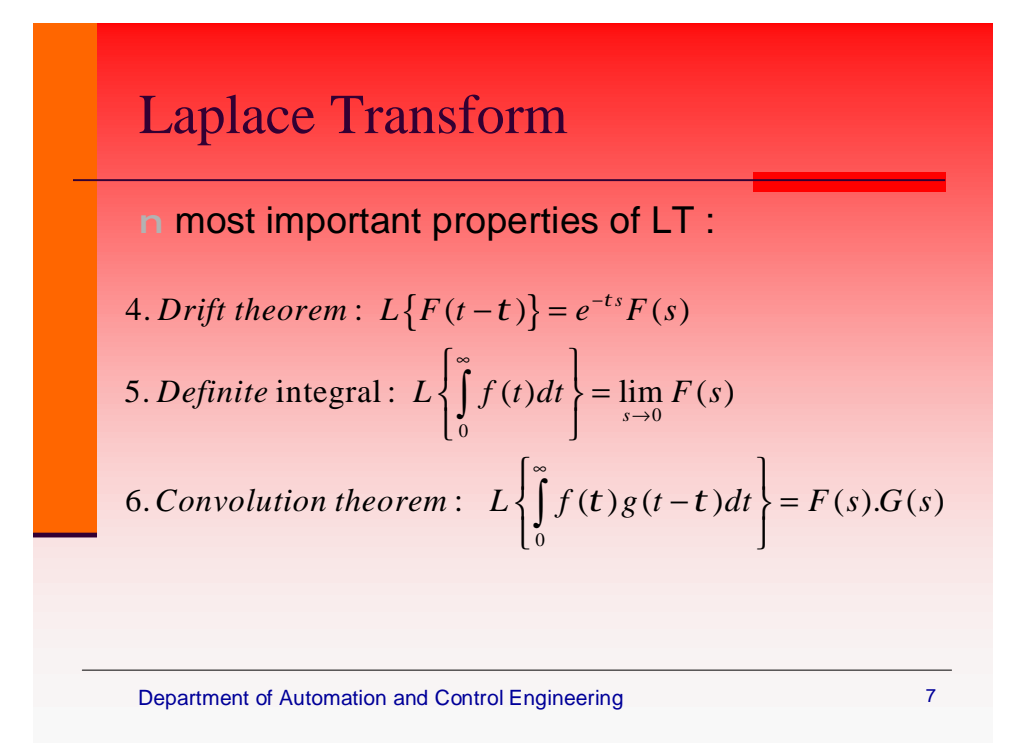

Obr. 15. Ukázka z prezentace 2.7

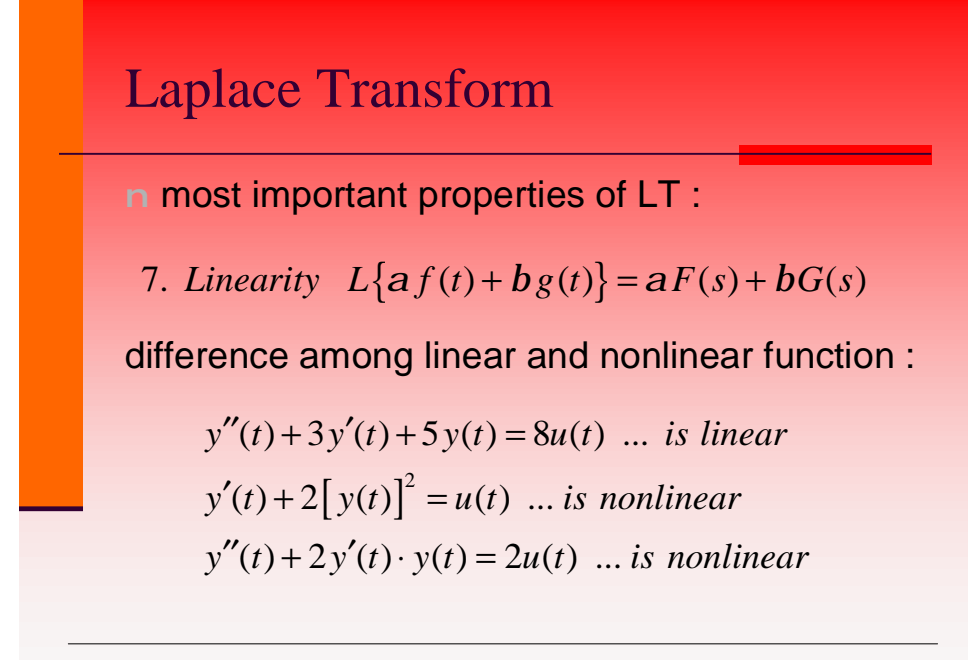

Department of Automation and Control Engineering 88

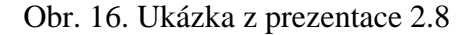

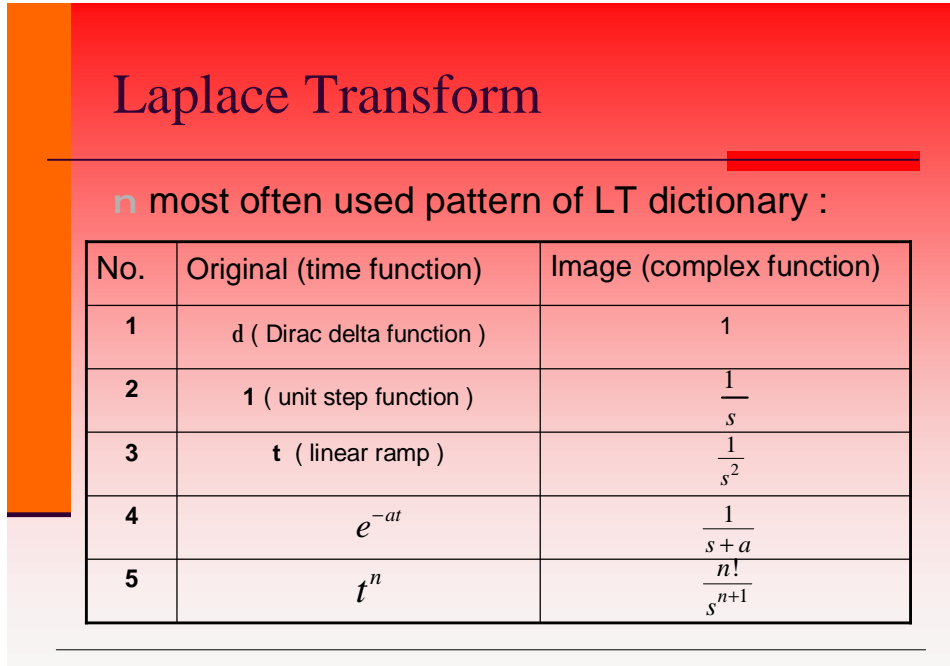

Department of Automation and Control Engineering

Obr. 17. Ukázka z prezentace 2.9

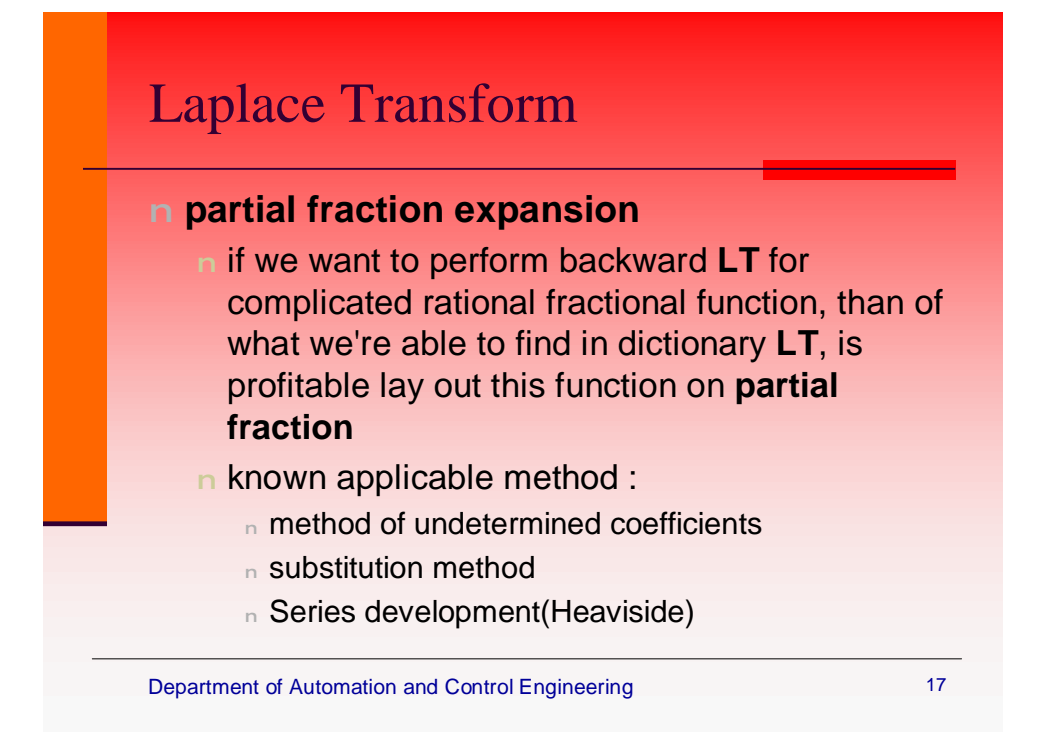

Obr. 18. Ukázka z prezentace 2.17

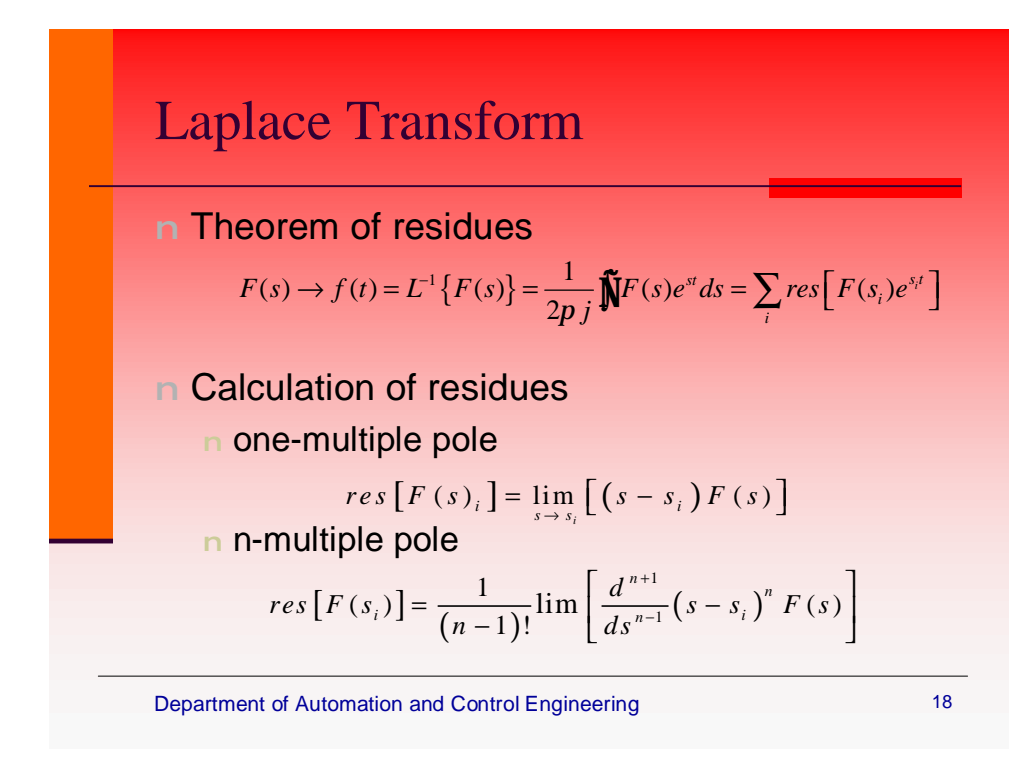

Obr. 19. Ukázka z prezentace 2.18

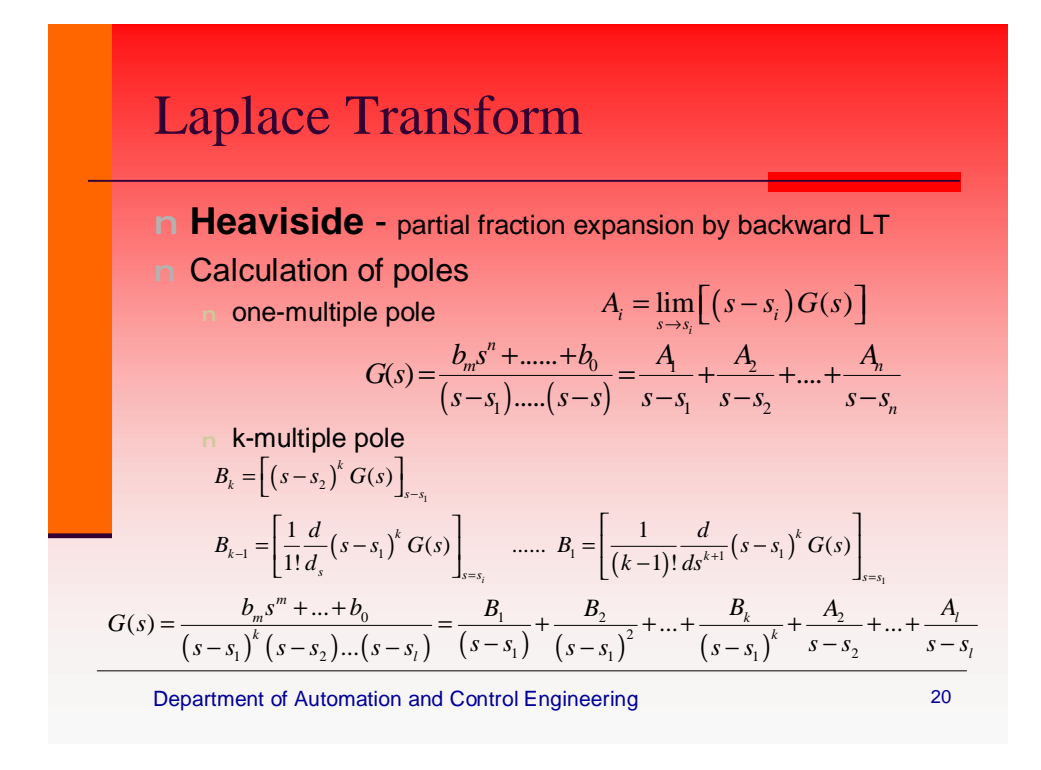

Obr. 20. Ukázka z prezentace 2.20

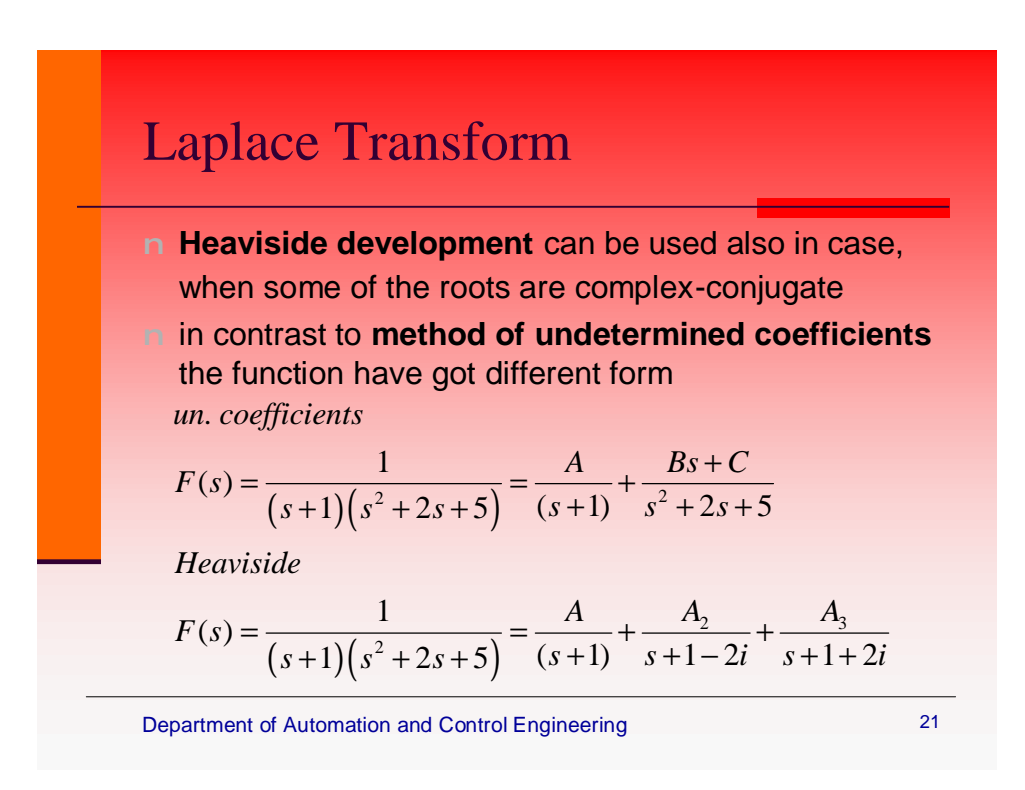

Obr. 21. Ukázka z prezentace 2.21

## **4.2 Ukázka 2.: Bloková algebra**

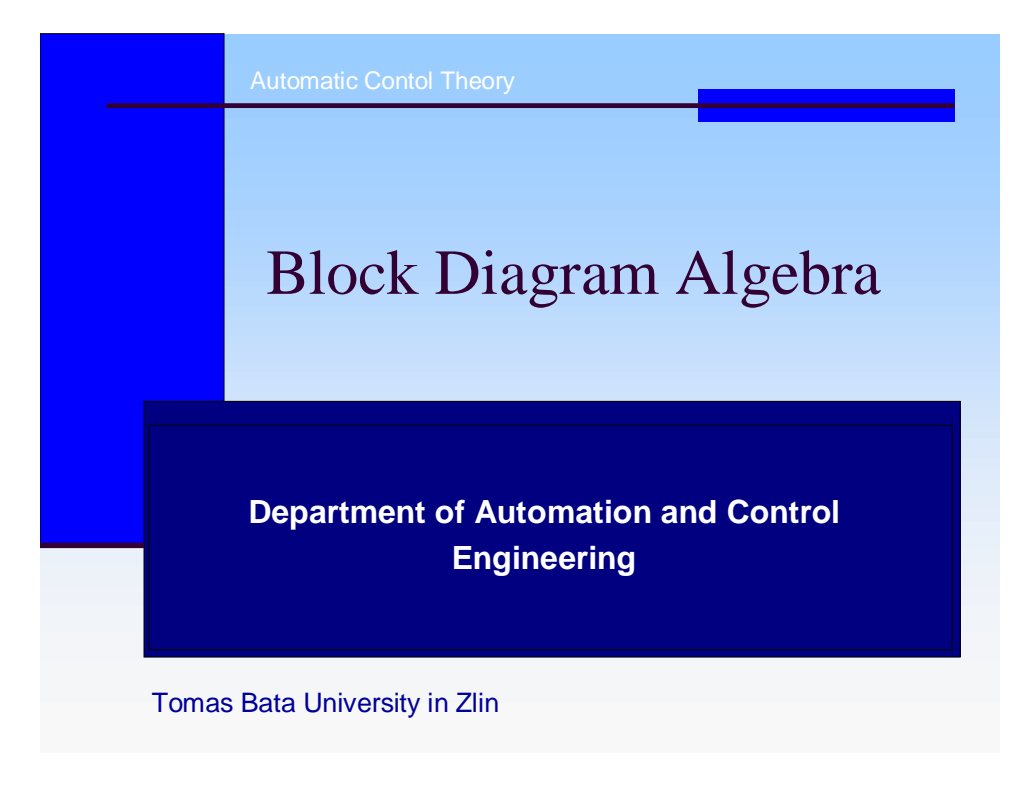

Obr. 22. Ukázka z prezentace 6.1

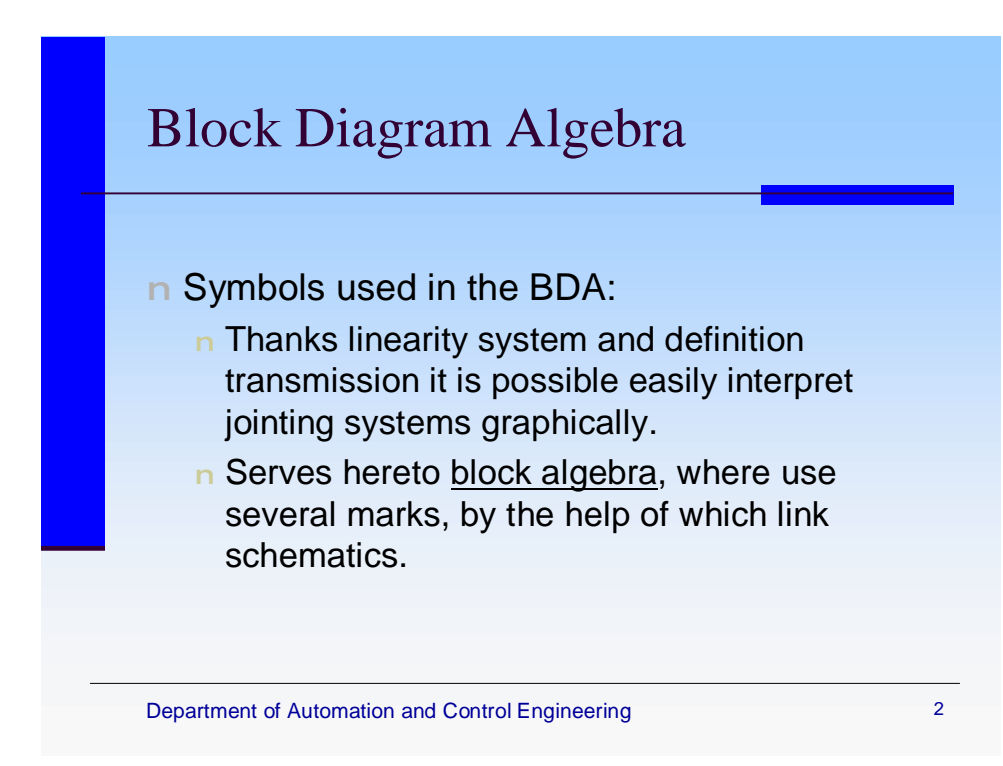

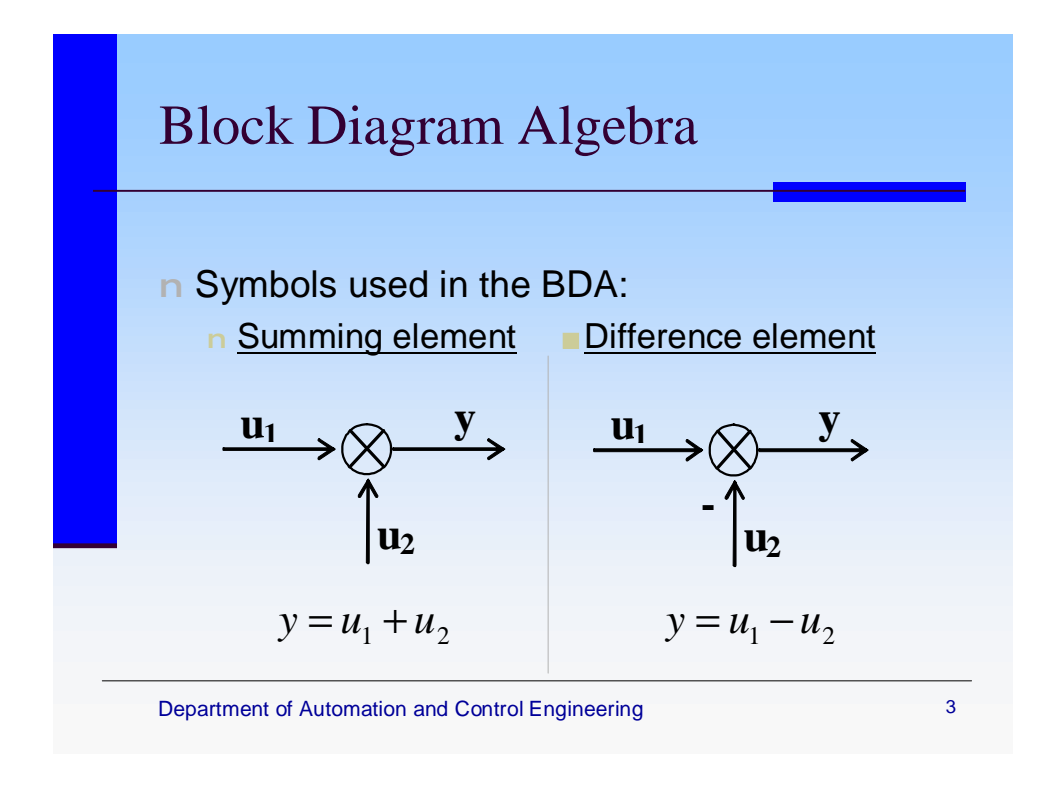

Obr. 24. Ukázka z prezentace 6.3

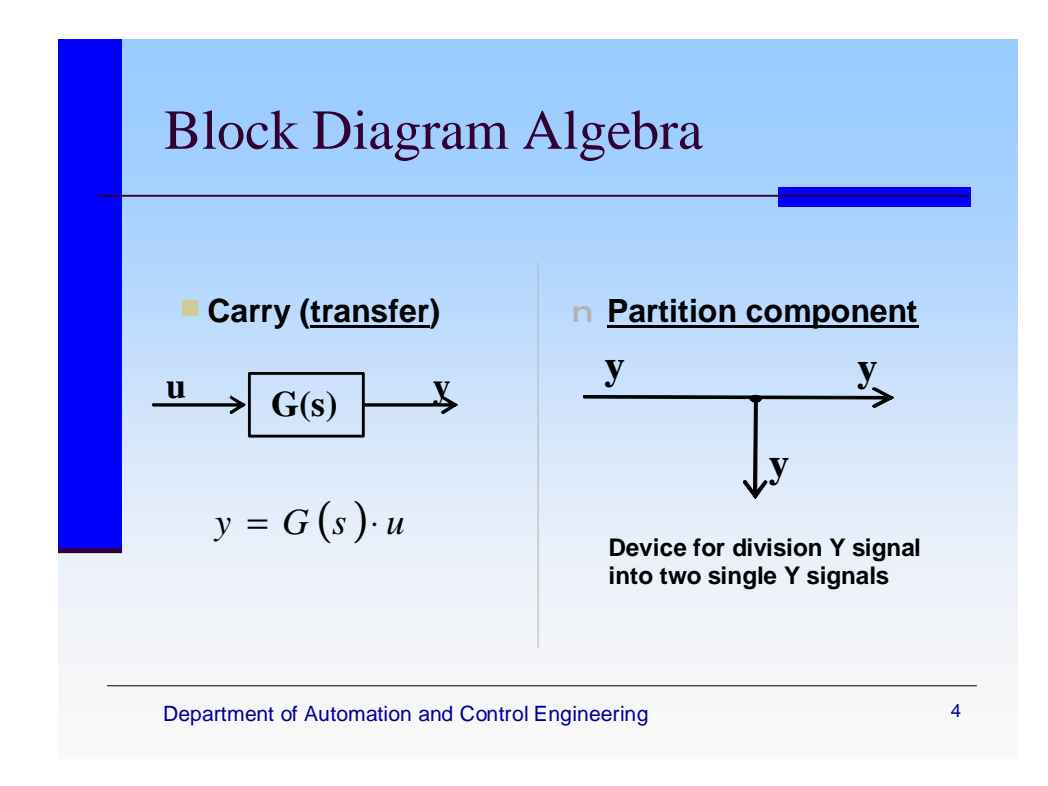

Obr. 25. Ukázka z prezentace 6.4

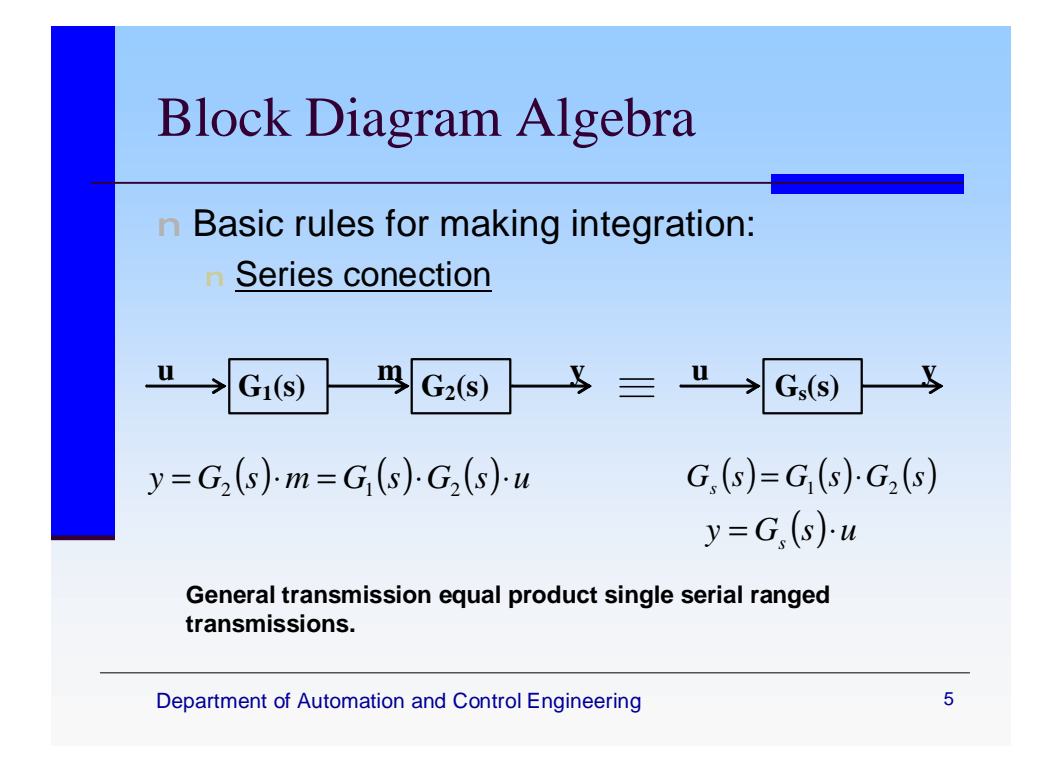

Obr. 26. Ukázka z prezentace 6.5

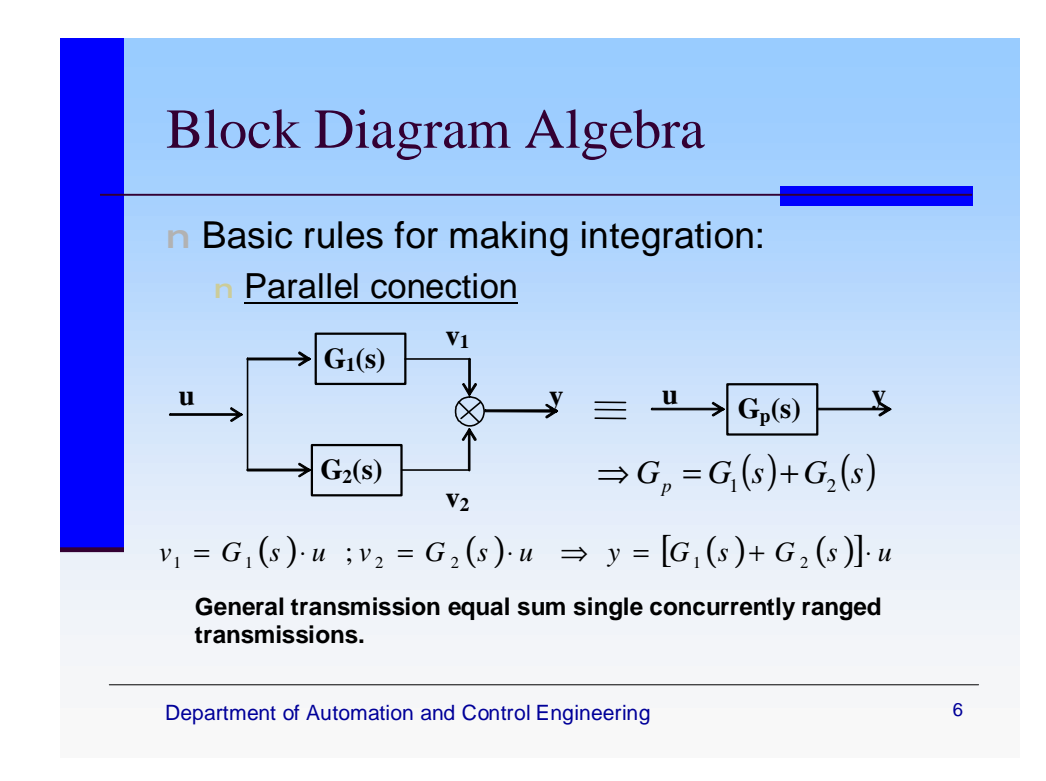

Obr. 27. Ukázka z prezentace 6.6

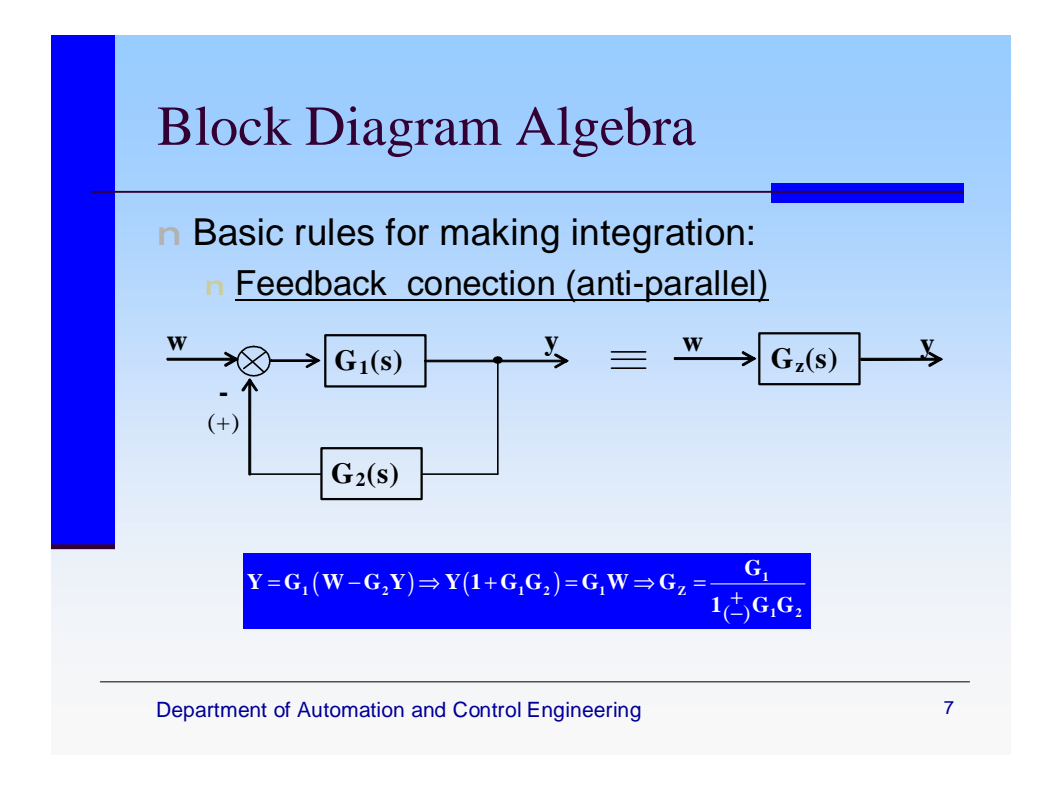

Obr. 28. Ukázka z prezentace 6.7

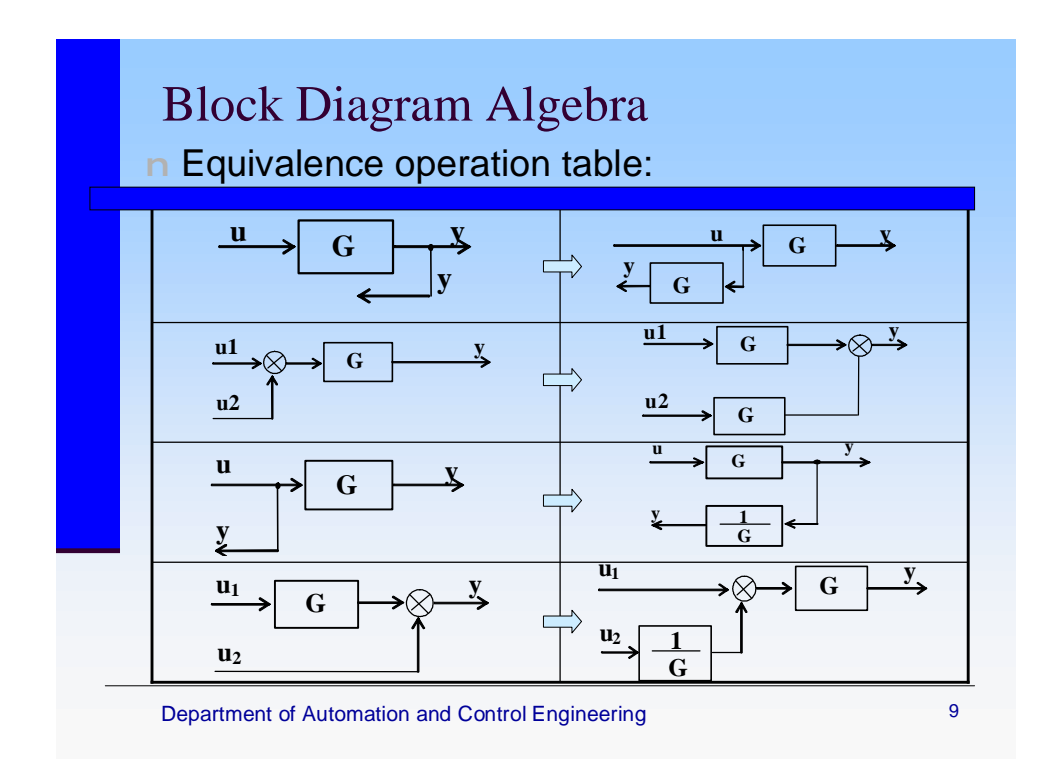

Obr. 29. Ukázka z prezentace 6.9

## **5 VZOROVÉ PROTOKOLY**

Jedním z úkolů bylo vytvořit vzorové protokoly pro podporu výuky. Tyto protokoly by měli sloužit pro potřebu seminárních cvičení. Výpočty byly prováděny pomocí programu Microsoft EXCEL, grafy jsou vytvořeny většinou pomocí programu MATLAB 6.5 nebo EXCELem. Veškeré rovnice a výpočty jsou provedeny pomocí programu MathType 6.0 Equation.

### **5.1 Přehled protokolů**

Na následujících stránkách se nachází krátké popisy jednotlivých protokolů a v další kapitole jsou zobrazeny celé návody v anglickém jazyce na zhotovení protokolů a jejich vypracování včetně simulací, grafů, výpočtů a závěrů.

### **5.1.1 První protokol**

První protokol se zabývá vnějším popisem a analýzou lineárních spojitých dynamických systémů. Student dostane od svého cvičícího vlastní unikátní zadaní koefecientů  $a_1, a_1, a_0, b_0$ , které doplní do obecné diferenciální rovnice dané tvarem  $a_2 y'' + a_1 y' + a_0 y = b_0 u$  . Následně se provede analýza základních vlastností, jako je impulsní a přechodová charakteristika, fázovost, stabilita atd.

### **5.1.2 Druhý protokol**

Druhý protokol se zabývá syntézou regulačního obvodu. Student vypočte parametry regulátoru. Následně se provedou simulace za použití programu MATLAB/SIMULINK, který umožňuje nákres vlastních schémat a jejich simulaci. Výpočty lze zkontrolovat pomocí MATLABu.

### **5.1.3 Třetí protokol**

Třetí protokol se zabývá stanovením vnitřního popisu lineárních spojitých dynamických systémů. Pro zadaný řízený systém určujeme matici řiditelnosti a pozorovatelnosti a na jejich základě rozhodujeme, zda je zadaný systém řiditelný a pozorovatelný.

### **5.2 Vnější popis a analýza LSDS**

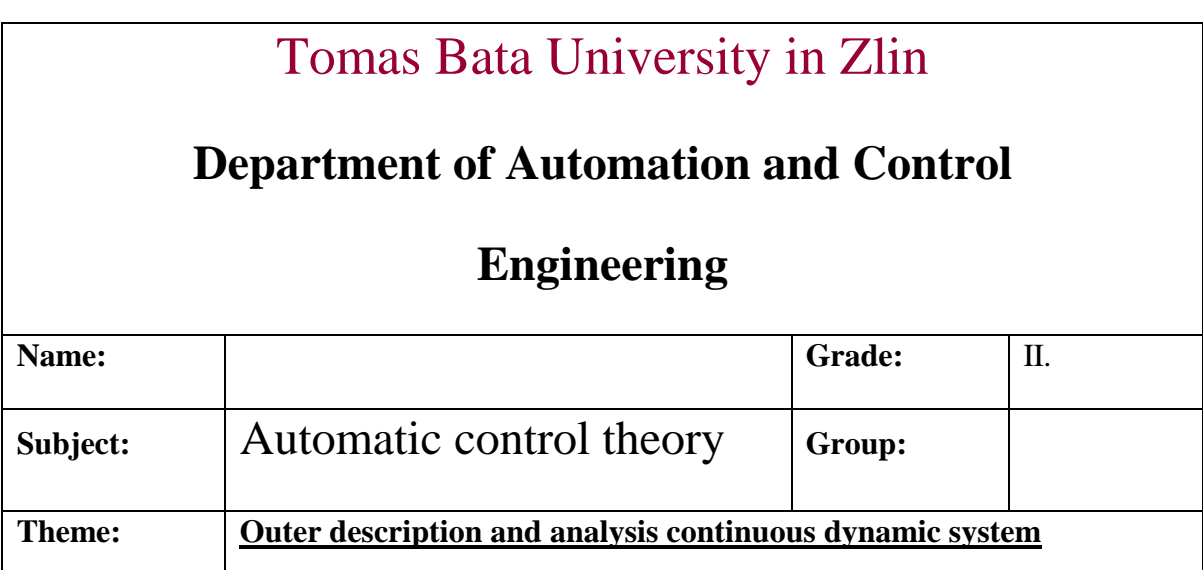

One - dimensional linear continuous dynamic system is given by differential equation :

$$
a_2y''(t) + a_1y'(t) + a_0y(t) = b_0u(t)
$$

Appoint values in agreement with individual setting and to this system work up next task:

1. Write transfer function. Determine zeroes, pole pair, order and relative order. Further decide about stability, periodicity, amplitude response, phase characteristic.

2. Figure out transfer and pulse function (impulse response) and on their base depicture transfer and pulse characteristics. Both characteristics then get also by the help of MATLAB and compare results.

3. Determine frequency transmission and on base analytical calculation depicture gain-phase characteristic in complex plane (Nyquist curve). Same characteristics depicture with usage commands of MATLAB and compare results.

### **Elaboration:**

**1.** 

Setting values : 
$$
a_2 = 1
$$
,  $a_1 = 6$ ,  $a_0 = 8$ ,  $b_0 = 6$   
Differential equation :  $y''(t) + 6y'(t) + 8y(t) = 6u(t)$ 

From our differential equation we get transfer function :

$$
G(s) = \frac{Y}{U} = \frac{b_0}{a_2 s^2 + a_1 s + a_0} = \frac{6}{s^2 + 6s + 8} = \frac{6}{(s+2)(s+4)}
$$

Zeroes :  $\emptyset$  ( zeroes are the roots of numerator, this transfer function have no zeroes)

Pole : **-2, -4** ( pole pair are the roots of denominator )

Order : 2 ( is given by degree of denominator )

Relative order :  $2-0=2$  (degree of denominator – degree of numerator) It means that transfer function have got two infinite zeroes.

Periodicity : aperiodic system ( poles of transfer function are laying on real axis ) minimum phase (minimum-phase) system

Stability : system is stable ( all of the poles lies in left parts of complex plane ) Step response :

Step function response is answer to unit step function at zero initial conditions.

$$
h(t) = L^{-1} \left\{ \frac{G(s)}{s} \right\} = L^{-1} \left\{ \frac{5}{s(s^2 + 6s + 8)} \right\} = L^{-1} \left\{ \frac{A}{s} + \frac{B}{s+2} + \frac{C}{s+4} \right\}
$$

Calculation by the help of residues :

$$
res[F(s)] = \lim_{s \to s_i} [(s - s_i) F(s)]
$$
  

$$
A = \frac{6}{(s + 2)(s + 4)} \Big|_{s = 0} = \frac{3}{4} \qquad B = \frac{6}{s(s + 4)} \Big|_{s = -2} = -\frac{3}{2}
$$

$$
C = \frac{6}{s(s+2)}\Big|_{s=-4} = \frac{3}{4}
$$

also it is possible to count by the help of **partial fraction expansion**

$$
h(t) = L^{-1} \left\{ \frac{0.75}{s} - \frac{1.5}{s+2} + \frac{0.75}{s+4} \right\}
$$

$$
h(t) = 0.75 - 1.5e^{-2t} + 0.75e^{-4t}
$$

Determination initial and final values :

$$
h(0) = \lim_{s \to \infty} s \frac{G(s)}{s} = \lim_{s \to \infty} \frac{6}{s^2 + 6s + 8} = 0
$$

$$
h(\infty) = \lim_{s \to 0} s \frac{G(s)}{s} = \lim_{s \to 0} \frac{6}{s^2 + 6s + 8} = 0,75
$$

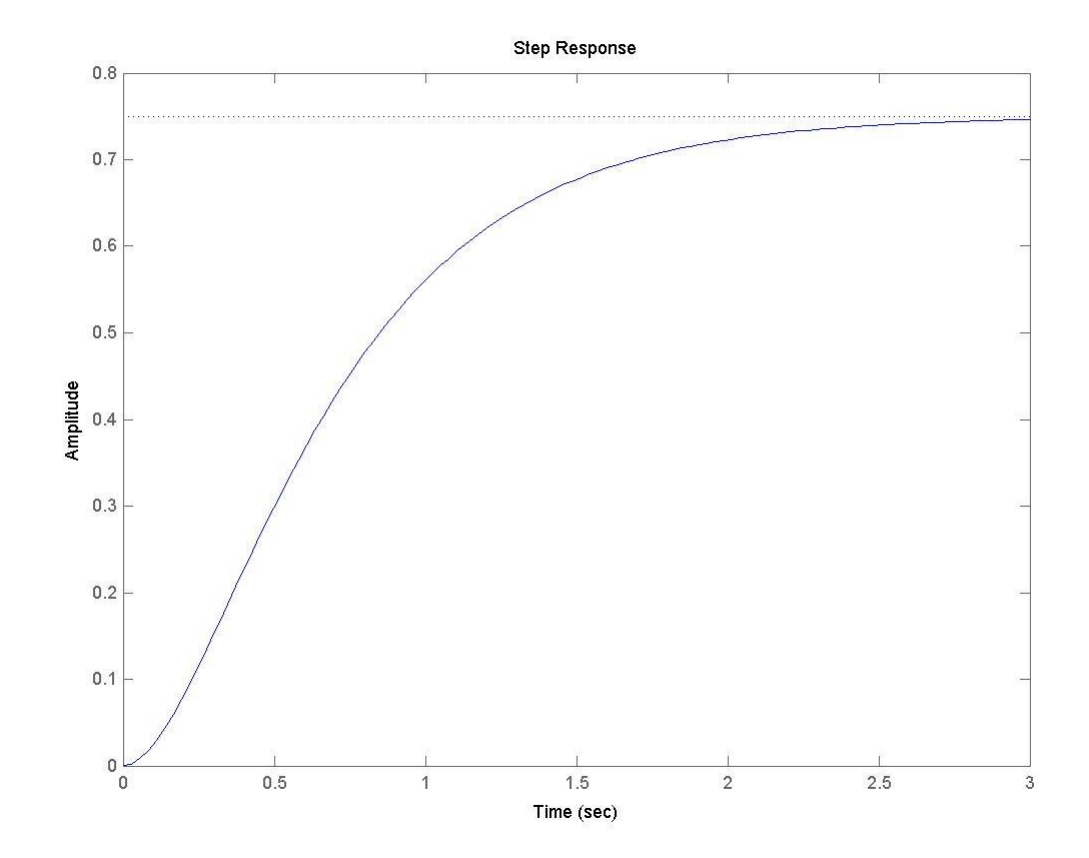

Obr. 30. Unit step response, MATLAB

Impulse response :

Impulse function is response to Dirac delta function at zero initial conditions. The plot is called Impulse characteristic. Impluse function is derivation of unit step function.

$$
i(t) = h'(t) \qquad i(t) = L^{-1}\left\{G(s)\right\} = L^{-1}\left\{\frac{5}{s^2 + 6s + 8}\right\} = L^{-1}\left\{\frac{A}{s+2} + \frac{B}{s+4}\right\}
$$

$$
A = \frac{6}{s+4}\Big|_{s=-2} = 3 \quad B = \frac{6}{s+2}\Big|_{s=-4} = -3
$$

$$
i(t) = L^{-1}\left\{\frac{3}{s+2} - \frac{3}{s+4}\right\}
$$

$$
\frac{i(t) = 3e^{-2t} - 3e^{-4t}}{t(0) = \lim_{s \to \infty} \frac{6s}{s^2 + 6s + 8} = 0
$$

$$
i(\infty) = \lim_{s \to 0} \frac{6s}{s^2 + 6s + 8} = 0
$$

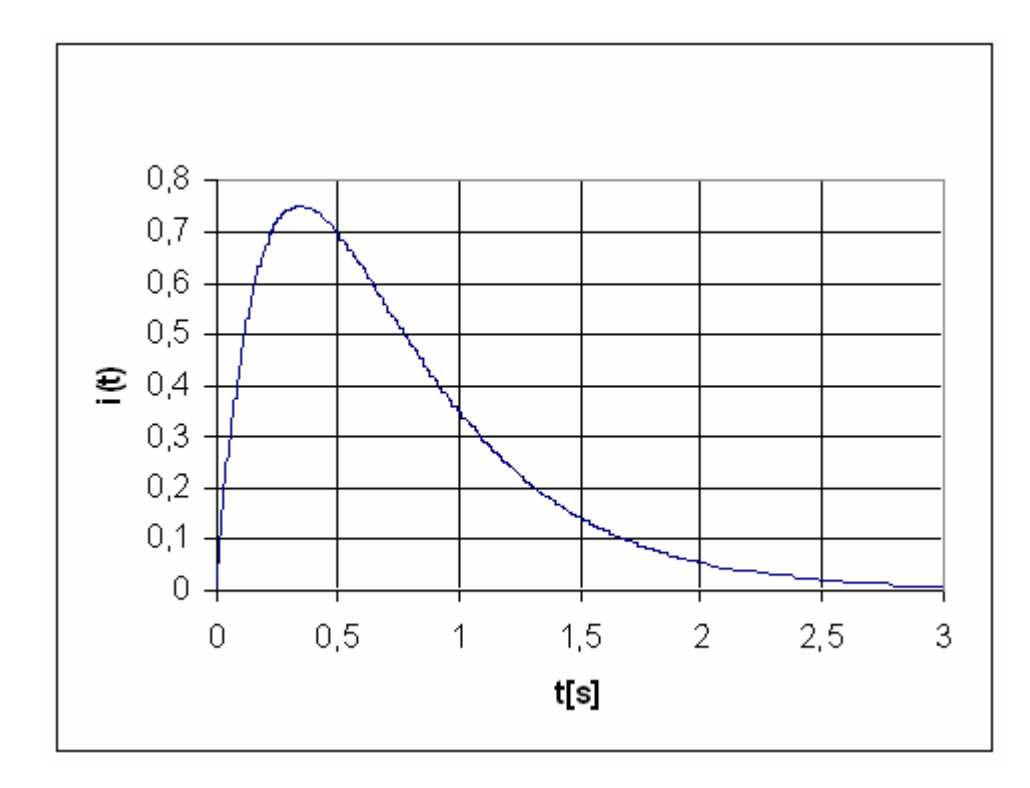

Obr. 31. Impulse response, EXCEL

Impulse response depictured by the help of MATLAB with command *impulse* :

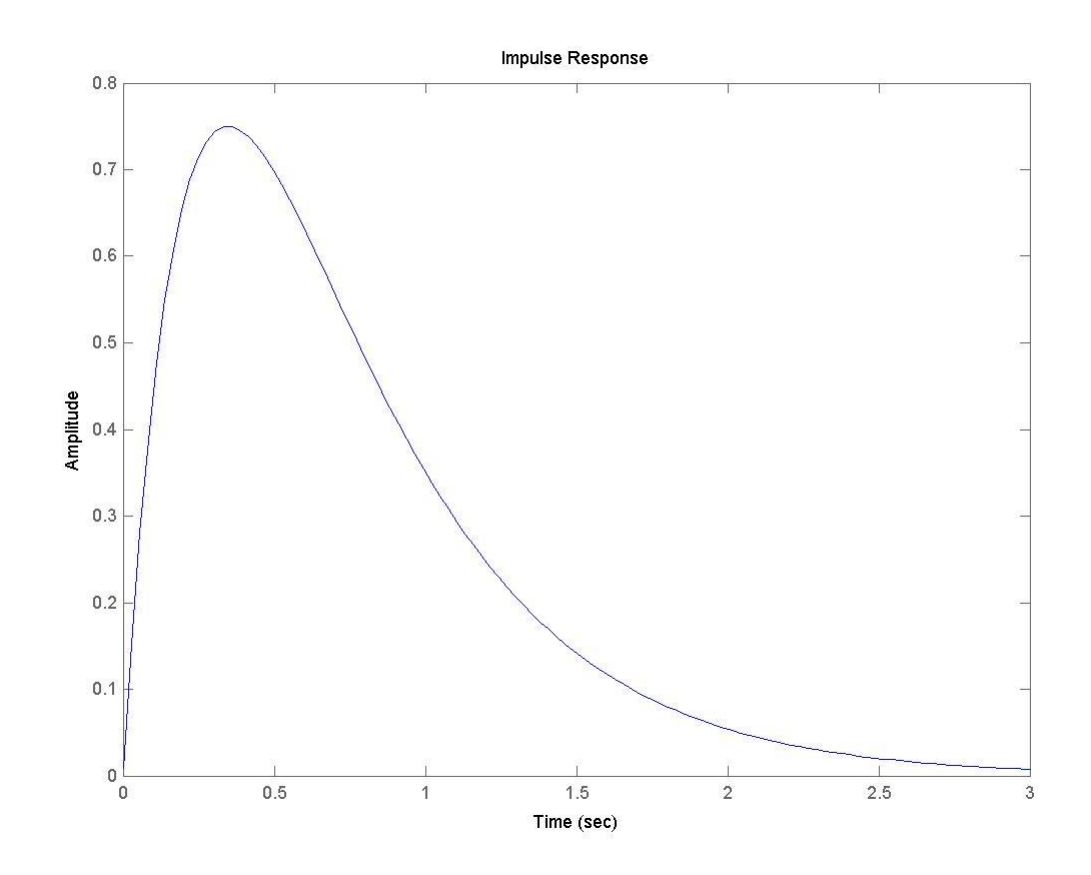

Obr. 32. Impulse response, MATLAB

### **3.**

### **Amplitude response :**

- amplitude response is display of frequency transfer in complex plane for  $v \in 0, \infty$ ) (Nyquist curve).

$$
G(jw) = \frac{6}{-w^2 + 6jw + 8} \cdot \frac{(8 - w^2) - 6jw}{(8 - w^2) - 6jw} = \frac{48 - 6w^2}{w^4 + 20w^2 + 64} - \frac{36w}{w^4 + 20w^2 + 64}j
$$

$$
Re[G(j w)] = \frac{48 - 6w^2}{w^4 + 20w^2 + 64}
$$

Im[G(j w)] = 
$$
-\frac{36w}{w^4 + 20w^2 + 64}
$$

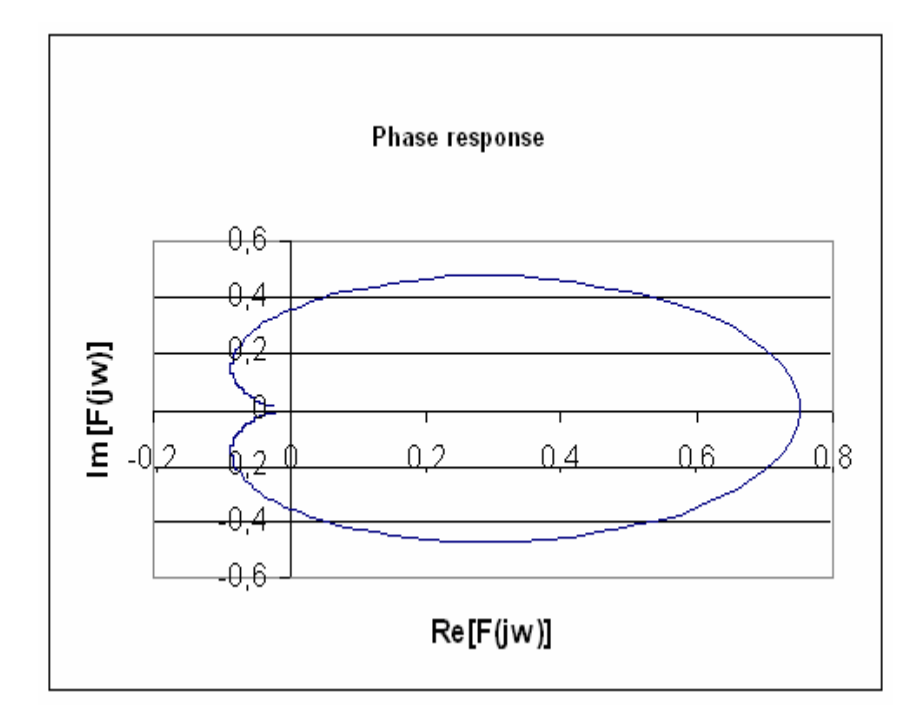

Amplitude-phase frequency response depicted by the help of EXCEL

Obr. 33. Phase response ( gain-phase characteristic ), EXCEL

We can compare this same curve depicted by the help of program MATLAB with command *nyquist*

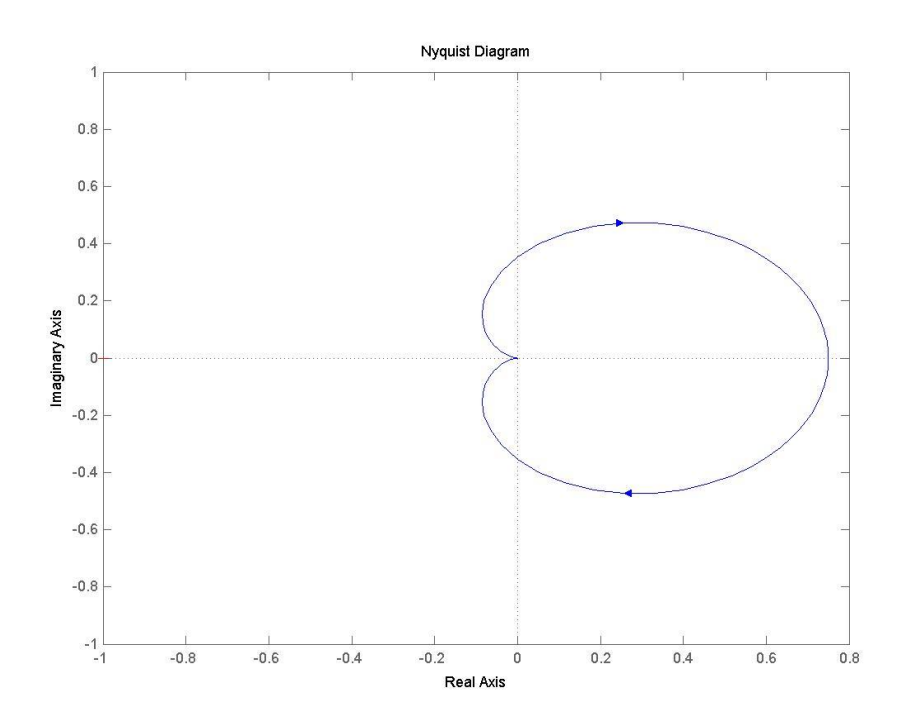

Obr. 34. Nyquist diagram, MATLAB

Bode diagram depicted by the help of program MATLAB with command *bode*

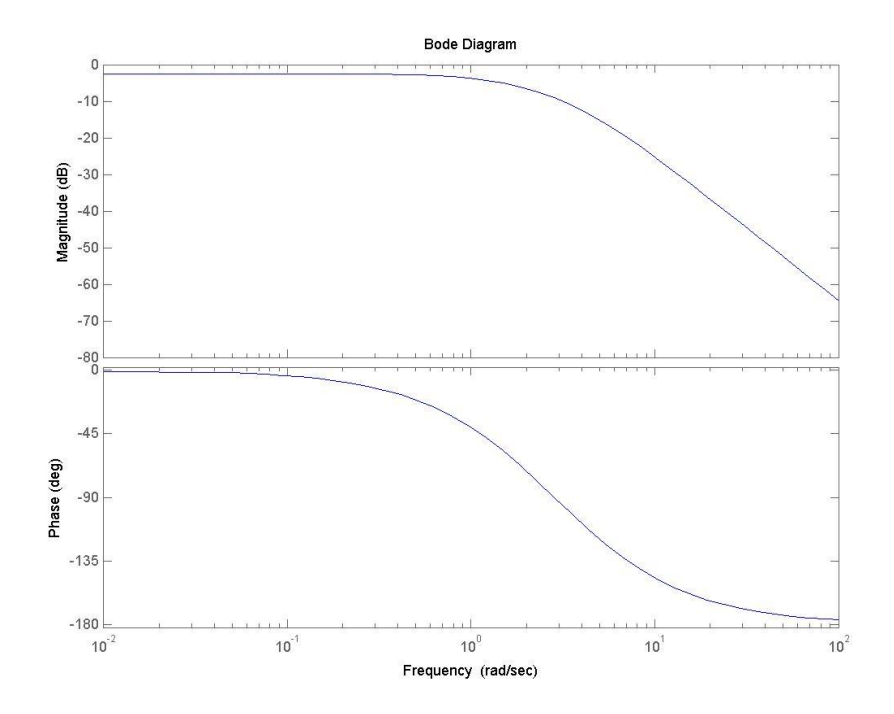

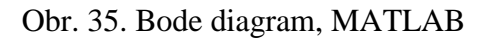

Nichols diagram depicted by the help of program MATLAB with command *nichols, ngrid*

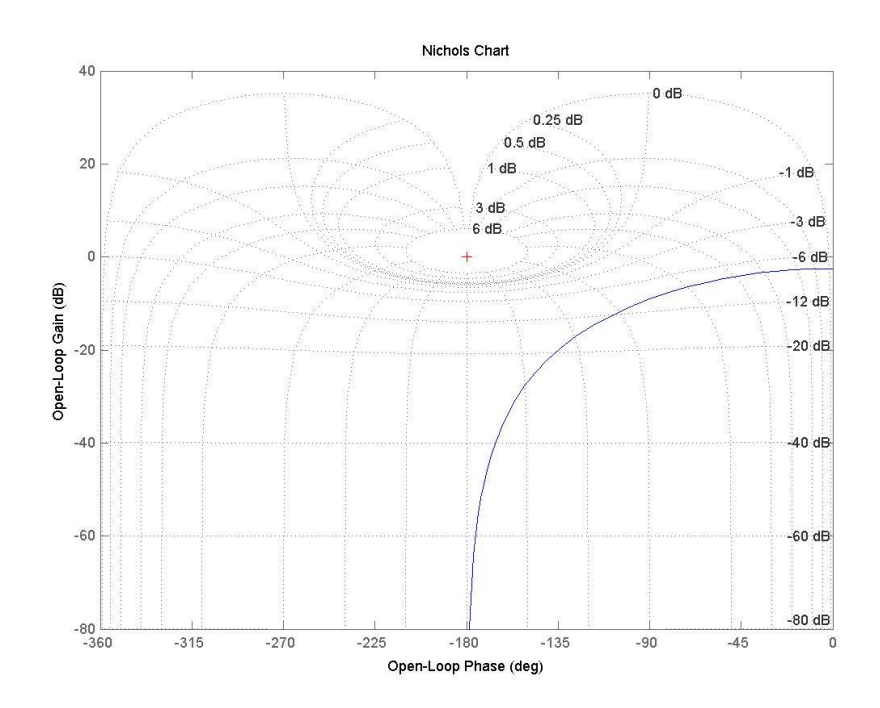

Obr. 36. Nichols chart, MATLAB

### **Conclusion:**

Engaged LCDS is one-dimensional, aperiodic, stable and minimum phase. Impulse and unit step response is without oscillation. From differential equation  $y''(t) + 6y'(t) + 8y(t) = 6u(t)$  was determined transfer  $G(s) = \frac{6}{s^2 + 6s + 8} = \frac{6}{(s+2)(s+2)}$  $6s+8$   $(s+2)(s+4)$ *G s*  $s^2 + 6s + 8$   $(s+2)(s)$  $=\frac{0}{2}$  =  $+6s+8$   $(s+2)(s+$ .

The roots of denominator this transfer function are -2, -4 , order and relative order are 2. Further was from transfer function intended step response  $h(t) = 0.75 - 1.5e^{-2t} + 0.75e^{-4t}$ and impulse response  $i(t) = 3e^{-2t} - 3e^{-4t}$ . Graphs are displayed by the help of programs MATLAB and EXCEL.

### **5.3 Syntéza regulačního obvodu**

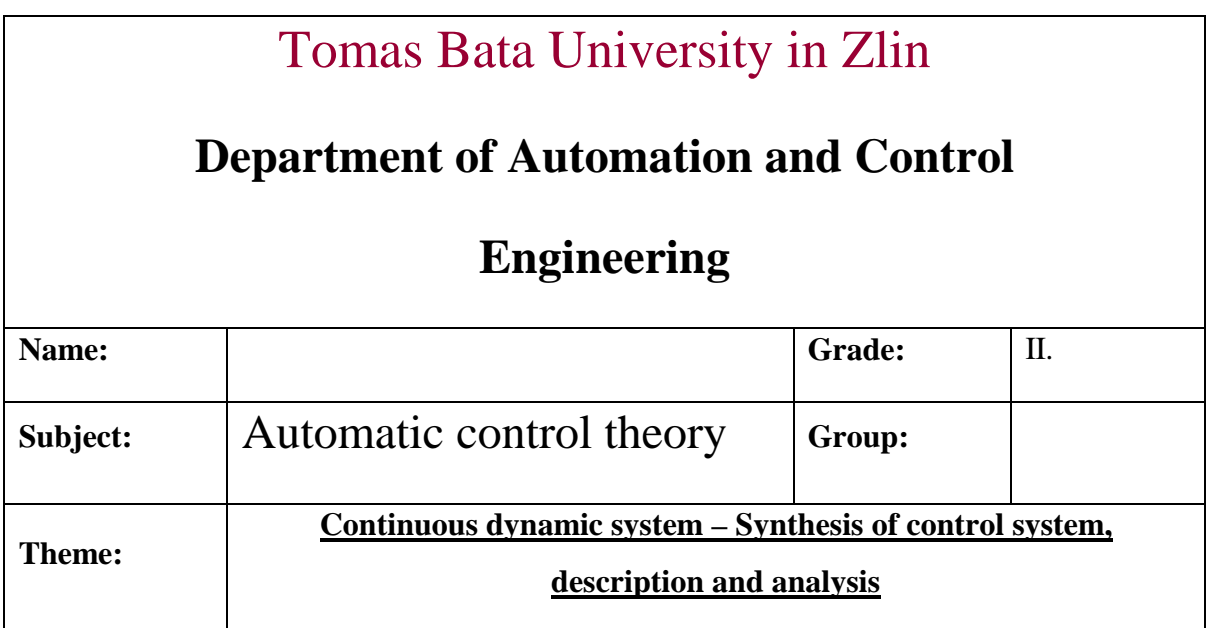

One - dimensional linear continuous dynamic system is given by differential equation :

$$
a_2y''(t) + a_1y'(t) + a_0y(t) = b_0u(t)
$$

Appoint values in agreement with individual setting and to this system work up next task:

1. Propose continuous controller ( any two classical methods ) which will ensure stable control process and monitoring reference tracking ( requested value ). Simulate this system control.

2. Append to this given system transport delay  $\Theta \in \langle 1;10 \rangle$ , drive him by the help of regulator proposed in one's of methods from previous task, first in basic control loop and after by the help of Smith's predictor.

3. Propose continuous action controller ( by the help of polynomial synthesis ) with demand on stability control loop and asymptotic monitoring requested values (setpoint). For 1 DOF and 2 DOF too. Polynomial on the right side of diophantine equations choose in form ( )  $d = (s + m)^{\deg d}$ , so with multiple pole. Simulate control process for several values of multiple pole, evaluate visually their quality and "the best" control process introduce into protocol.

**1.**

Setting values : 
$$
a_2 = 1
$$
,  $a_1 = 6$ ,  $a_0 = 8$ ,  $b_0 = 6$   
Differential equation :  $y''(t) + 6y'(t) + 8y(t) = 6u(t)$ 

From our differential equation we get transfer function :

$$
G(s) = \frac{Y}{U} = \frac{b_0}{a_2 s^2 + a_1 s + a_0} = \frac{6}{s^2 + 6s + 8} = \frac{6}{(s+2)(s+4)}
$$

With stability criterion suggest PI regulator and verify his property with using SIMULINK. characteristic polynomial :

$$
G(s) = \frac{6}{s^2 + 6s + 8} = \frac{b}{a}
$$
  $ap + bq \implies s^3 + 6s^2 + (8 + 6q_1)s + 6q_0$ 

PI regulator :

$$
C(s) = \frac{q_1 s + q_0}{s} = \frac{q}{p}
$$

**a.) Naslin method :**

$$
ap+bq=0
$$
  $\rightarrow$   $s^3 + 6s^2 + (8 + 6q_1)s + 6q_0 = 0$ 

**i**=1:  $c_1^2 \ge \alpha c_0 c_2$   $(8+6q_1)^2 \ge 2,4 \cdot 6q_0 \cdot 6$ **i**=2:  $c_2^2 \geq ac_1c_3$   $6^2 \geq 2,4(8+6q_1)$ 

 **α= 2,4** for max one-percentual over overshoot regulation

| ຶ          | $\overline{\phantom{a}}$<br>. . <i>. .</i> | ិ                        | ╰ |  |  |
|------------|--------------------------------------------|--------------------------|---|--|--|
| [%]<br>max | ΙU                                         | $\overline{\phantom{0}}$ |   |  |  |

Tab. 7. Naslin, dependence  $\Delta y_{\text{max}}$  on *a* 

$$
62 \ge 2,4(8+6q1)
$$
  
q<sub>1</sub> \le 1,16  
(8+6q<sub>1</sub>)<sup>2</sup> \ge 2,4.6q<sub>0</sub>·6  
q<sub>0</sub> \le 2,269  
q<sub>0</sub> = 1  
C(s) =  $\frac{1s+1}{s}$ 

Routh –Shure's criterion

| 1 | $\underline{6}$          | $8+6q_1$ | $\underline{6q_0}$ |
|---|--------------------------|----------|--------------------|
| 6 | $6q_0$                   | /(-1/6)  |                    |
| 6 | $8+6q_1$ -q <sub>0</sub> | $6q_0$   |                    |

 $6q_0 > 0$  8+6q<sub>1</sub>-6q<sub>0</sub> > 0

$$
\mathsf{q}_0 > \mathsf{0} \qquad \qquad \mathsf{q}_1 > \frac{q_0 - 8}{6}
$$

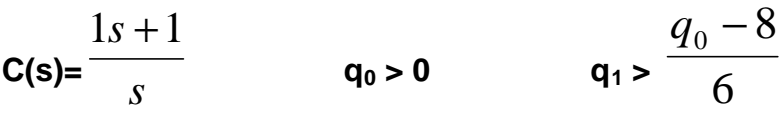

$$
1>0
$$
 
$$
1>\frac{1-8}{6}
$$

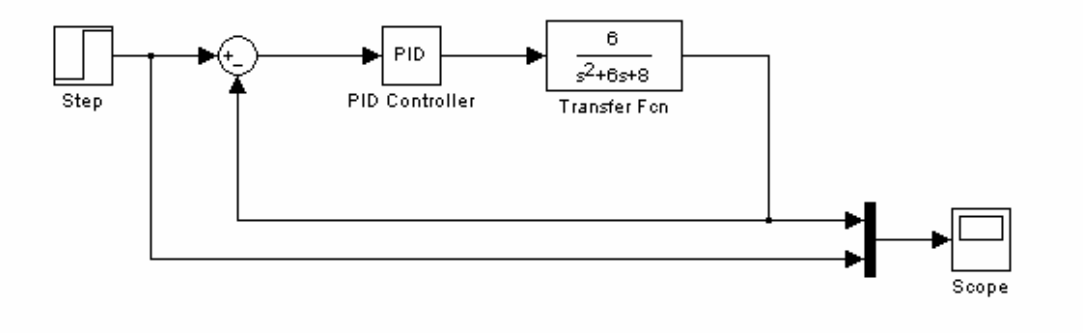

Obr. 37. Scheme of regulation, SIMULINK

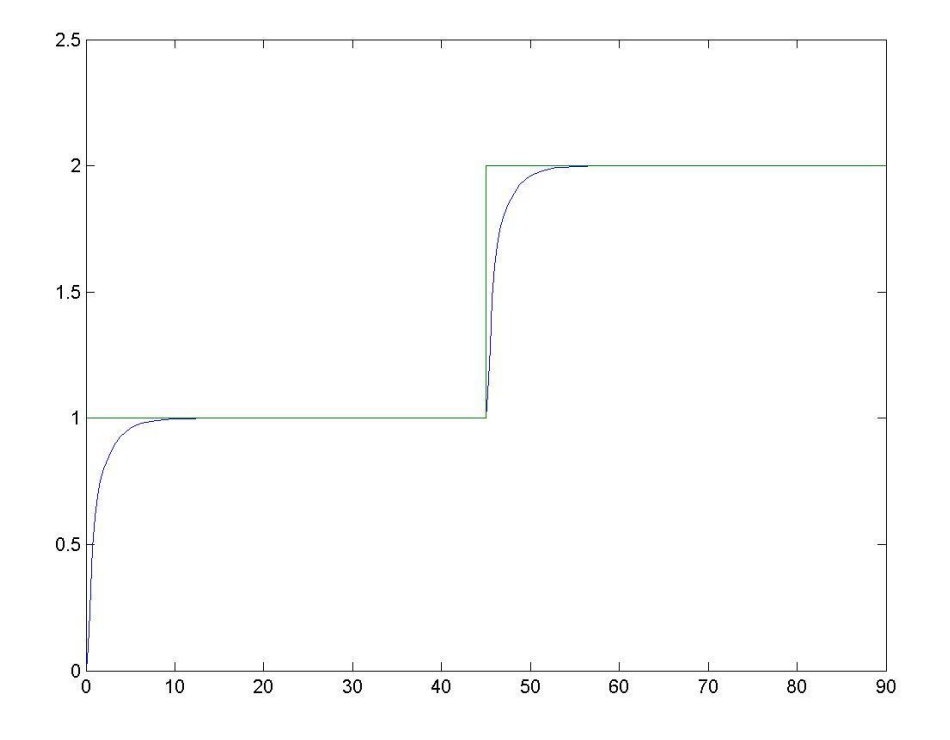

Obr. 38. Control system simulation by the help of Naslin Method, MATLAB

### **b.) Setting values from unit step response**

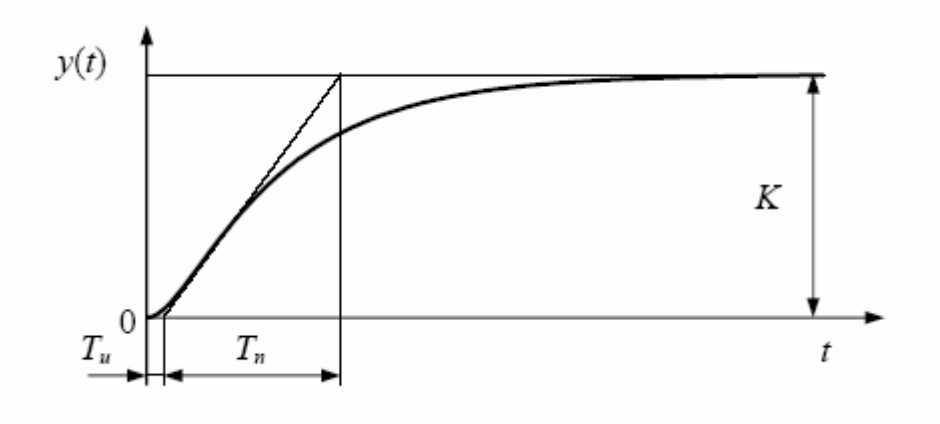

Obr. 39. Graphic display of setup from step response, Ziegler-Nichols method

$$
G_R(s) = k_P \left( 1 + \frac{1}{T_I s} + T_D s \right)
$$
, or  $G_R(s) = r_0 + \frac{r_{-1}}{s} + r_1 s$ 

Dates deducted from step function characteristics :

 $T_u=0,1$   $T_n=1,05$ 

K=0,75

$$
g = \frac{T_{\text{n}}}{T_{\text{u}}} = 10.5
$$
 \t\t\t\t
$$
\text{Pl: } k_{\text{r}} = 0.9 \cdot \gamma \frac{1}{K} = 12.6 \quad T_{\text{I}} = 3.5 \cdot T_{\text{u}} = 0.35
$$

|            | $\mathbf{k}_{\mathbf{P}}$ | $T_I$       | $T_D$      |
|------------|---------------------------|-------------|------------|
| ${\bf P}$  | $g\frac{1}{K}$            |             |            |
| PI         | $0.9g\frac{1}{K}$         | $3,5$ $T_u$ |            |
| <b>PD</b>  | $1,2g\frac{1}{K}$         |             | $0,25T_u$  |
| <b>PID</b> | $1,25g\frac{1}{K}$        | $2 T_u$     | $0.5\ T_u$ |

Tab. 8. Table of transfer relations for calculation parameters

Transfer function  $G_R(s) = 12,6 \left(1 + \frac{1}{s-2}\right)$  $G_R(s) = 12,6 \left(1 + \frac{1}{0,35s}\right)$  $= 12, 6\left(1 + \frac{1}{0,35s}\right)$  From the Routh-Shure's criterion is evident that the system will be stable.

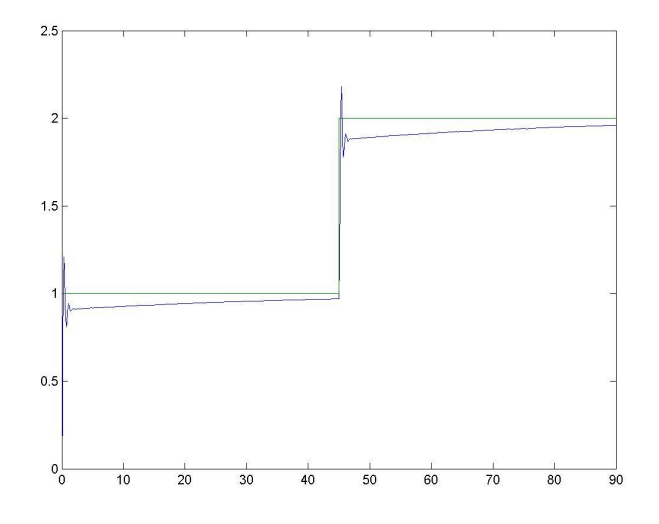

Obr. 40. Process of regulation, MATLAB

The rest of method and conclusion are included in CD-ROM insertion.

## **5.4 Stavový popis**

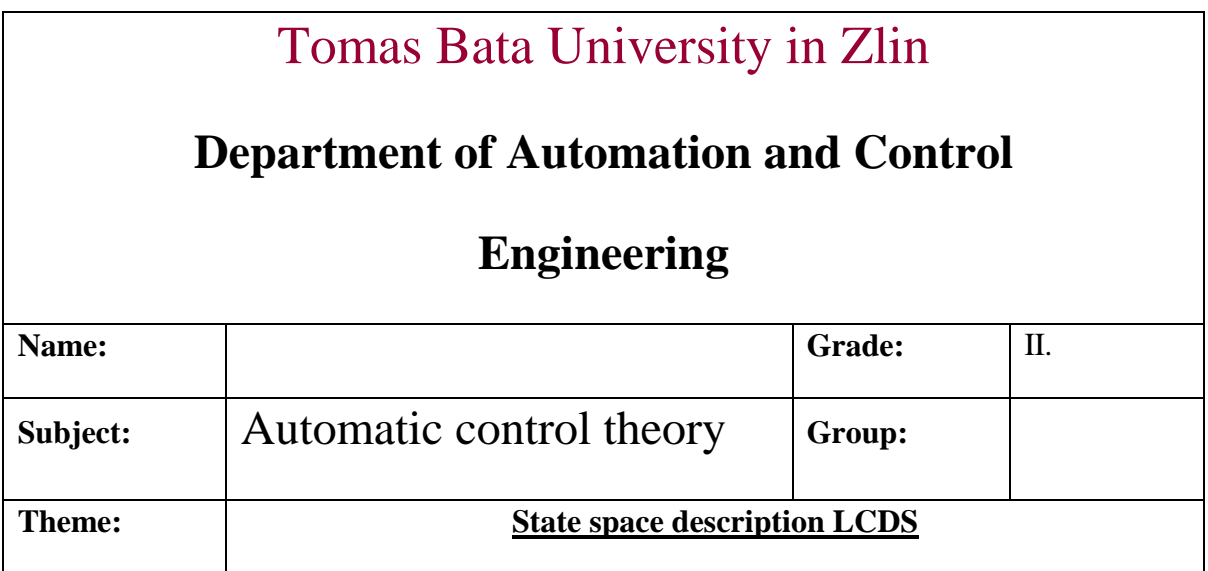

Write any state space description. Retrieve transfer function from state space description. Compile controllability matrix and observability matrix and decide if the system is controllable or observable.

Setting values : 
$$
a_2 = 1
$$
,  $a_1 = 6$ ,  $a_0 = 8$ ,  $b_0 = 6$   
Differential equation :  $y''(t) + 6y'(t) + 8y(t) = 6u(t)$ 

From our differential equation we get transfer function :

$$
G(s) = \frac{Y}{U} = \frac{b_0}{a_2 s^2 + a_1 s + a_0} = \frac{6}{s^2 + 6s + 8} = \frac{6}{(s+2)(s+4)}
$$

but we have got an aperiodic system, that's why we will use form

$$
G(s) = \frac{s+b_0}{a_2s^2 + a_1s + a_0} = \frac{s+6}{s^2 + 6s + 8}
$$

State space description means overtyping this differential equation like scale of differential equations of first order.

Choosed state space variable :

$$
x_1(t) = y(t)
$$
 *derived*  $\rightarrow x_1'(t) = y'(t) = x_2(t)$   
 $x_2(t) = y'(t)$   $x_2'(t) = y''(t)$ 

$$
G(s) = \frac{s+6}{s^2 + 6s + 8}
$$

$$
y'' + 6y' + 8y = 6u + u'
$$

$$
z'' + 6z' + 8z = u
$$
  
\n
$$
x'_{1} = x_{2}
$$
  
\n
$$
x'_{2} = -6x_{2} - 8x_{1} + u
$$
  
\n
$$
y = x_{2} + 6x_{1}
$$
  
\n
$$
y = x_{2} + 6x_{1}
$$

$$
x_1 = z
$$

$$
x_2 = z'
$$

State space equation :

$$
\begin{pmatrix} x_1' \\ x_2' \end{pmatrix} = \begin{pmatrix} 0 & 1 \\ -8 & -6 \end{pmatrix} \cdot \begin{pmatrix} x_1 \\ x_2 \end{pmatrix} + \begin{pmatrix} 0 \\ 1 \end{pmatrix} \cdot u
$$

Output equation  $y(t) = x_1(t)$ :

$$
y = (6 \quad 1) \cdot \begin{pmatrix} x_1 \\ x_2 \end{pmatrix} + 0 \cdot u
$$
  
A 
$$
\begin{pmatrix} 0 & 1 \\ -8 & -6 \end{pmatrix} \qquad B \begin{pmatrix} 0 \\ 1 \end{pmatrix} \qquad C(6 \quad 1) \qquad D(0)
$$

application in MATLAB :

$$
[A, B, C, D] = \text{tf } 2\,\text{ss} \left( \begin{bmatrix} 1 & 6 \end{bmatrix}, \begin{bmatrix} 1 & 6 & 8 \end{bmatrix} \right)
$$

Conversion of **state space description** to **transfer function** :

G(s) = H (sI - F)<sup>-1</sup>G+L  
\nG(s) = (6 1)
$$
\cdot \begin{bmatrix} s & 0 \\ 0 & s \end{bmatrix} - \begin{bmatrix} 0 & 1 \\ -8 & -6 \end{bmatrix}^{-1} \cdot \begin{bmatrix} 0 \\ 1 \end{bmatrix} = (6 1) \cdot \begin{bmatrix} s & -1 \\ 8 & s+6 \end{bmatrix}^{-1} \cdot \begin{bmatrix} 0 \\ 1 \end{bmatrix}
$$

$$
=\frac{1}{s^2+6s+8}\cdot (6 \quad 1)\cdot \binom{s+6}{-8} s \cdot \binom{0}{1} = \frac{s+6}{s^2+6s+8}
$$

l

 $\bigg)$ 

Make out controllability matrix and observability matrix and decide if the system is controllable or observable :

 $\overline{1}$ 

l

J

 $\overline{1}$ 

$$
P_c = (G, FG)
$$
  
\n
$$
G = \begin{pmatrix} 0 \\ 1 \end{pmatrix}
$$
  
\n
$$
FG = \begin{pmatrix} 0 & 1 \\ -8 & -6 \end{pmatrix} \cdot \begin{pmatrix} 0 \\ 1 \end{pmatrix} = \begin{pmatrix} 1 \\ -6 \end{pmatrix}
$$
  
\n
$$
P_c = \begin{pmatrix} 0 & 1 \\ 1 & -6 \end{pmatrix}
$$
  
\n
$$
rank(P_c) = 2 \quad det = -1 \neq 0
$$

L

l

- rank of controllability matrix is equal degree of transfer; determinant of controllability matrix is not equal zero → system is **controllable**

$$
P_o = \begin{pmatrix} H \\ HF \end{pmatrix}
$$
  
\n
$$
H = \begin{pmatrix} 0 & 1 \\ -8 & -6 \end{pmatrix} \cdot \begin{pmatrix} 6 & 1 \end{pmatrix} = \begin{pmatrix} -8 & 0 \end{pmatrix}
$$
  
\n
$$
P_o = \begin{pmatrix} 6 & 1 \\ -8 & 0 \end{pmatrix}
$$
  
\n
$$
rank(P_o) = 2 \quad det = 8 \neq 0
$$

Rank of observability matrix is equal with degree of transfer and determinant of observability matrix is not equal zero → system is **observable**

 $\bigg)$ 

1 0

l

 $\bigg)$ 

l

 $\bigg)$ 

=

### **Conclusion:**

Engaged system was tested from aspects of state description. Next task was also verify parameters of state description and perform backward transmission from inner description to outer description. We tested transfer function in form  $G(s) = \frac{1}{s^2}$  $(s) = \frac{s+6}{s}$  $6s + 8$  $G(s) = \frac{s}{s}$  $s^2 + 6s$  $=\frac{s+}{s}$  $+6s +$ and there were rated this matrix  $A\begin{pmatrix} 0 & 1 \\ -8 & -6 \end{pmatrix}$   $B\begin{pmatrix} 0 \\ 1 \end{pmatrix}$   $C(6\ 1)$   $D(0)$ . Thanks to this matrix it is possible lead over state space description back to transfer function. In the last task we determined, whether or not the system is controllable and observable. By calculation was

resolved, that the system is controllable and observable.

## **ZÁVĚR**

Cílem této bakalářské páce bylo vytvoření multimediální podpory pro předmět Teorie automatického řízení I, a to konkrétně se zaměřením na budoucí potřebu naší fakulty přednášet tento předmět v anglickém jazyce. V teoretické části jsou nejprve vysvětleny vybrané pojmy tohoto předmětu, které souvisí s laboratorními úlohami. V praktické části je ukázka prezentací, které byly vytvořeny v prostředí PowerPoint. Tyto prezentace by měli sloužit jako pomůcka pro zahraniční studenty pro studium tohoto předmětu, dále pak pro zopakování a probrání vzorových příkladů k jednotlivým kapitolám. Prezentace jsou rozděleny do 14 bloků, korespondujících s obsahem přednášek pro akademický rok 2007/2008. Dalším úkolem bylo vypracovat vzorové protokoly, které jsou potřeba k získání zápočtu. Laboratorní úlohy jsou rozděleny na tři části. První část se zabývá vnějším popisem a analýzou lineárních spojitých dynamických systémů, v druhé části jsou rozebírány metody syntézy regulačního obvodu a poslední část se věnuje stavovému popisu. Veškeré materiály jsou volně stažitelné z univerzitního webu. Simulační ověřovací experimenty jsou provedeny v prostředí MATLAB/SIMULINK.

## **ZÁVĚR V ANGLIČTINĚ**

The aim of my bachelor work was to create support for theme Automatic control theory I. There are a needs to learn this subject in english language. First in the theoretical part are explained choice notions of this subject which are related to laboratory work. In practical part are samples of presentation which were created in environment PowerPoint. These presentations should serve as help for external students for study this subject. Presentation are divided to 14 blocks and corresponding with content lectures for academnic year 2007/2008. Next task was to work up exemplary laboratory protocols which are need to conciliation inclusion. Laboratory exercise are divided on three parts. First part deal with outer description and analysis linear continuous dynamic systems, in second part are construe method of synthesis of control system and the last part attend to state space description. All materials are freely accessible from university web. Simulation testing experiments are performed in enviroment MATLAB/SIMULINK.

## **SEZNAM POUŽITÉ LITERATURY**

- [1] Automatizace [online]. 2007 [cit. 2007-8-19]. Dostupný z WWW: < http://www.e-automatizace.cz/default.asp>.
- [2] Štecha, J., Havlena, V.: Teorie dynamických systémů, Skriptum ČVUT v Praze, Fakulta elektrotechnická, 1996
- [3] Balátě, J.: Vybrané statě z automatického řízení, Skriptum VUT v Brně Fakulty technologické ve Zlíně, Brno, 1996
- [4] UTB [online]. 2007 [cit. 2007-8-17]. Dostupný z WWW : <http://www.vyuka.fai.utb.cz >.
- [6] Automatizace [online]. 2003 [cit. 2007-8-15]. Dostupný z WWW : <http://skripta.ft.tul.cz/data/2003-10-08/11-17-48.pdf>.
- [7] Prokop, R. a kol.: Teorie automatického řízení-lineární spojité dynamické systémy, Skriptum FAI UTB, Zlín 2006.
- [8] Automatizace [online]. 2007 [cit. 2007-7-22]. Dostupný z WWW : <http://skripta.ft.tul.cz/data/2003-10-08/11-17-48.pdf>.
- [9] Feedback control [online]. 2007 [cit. 2007-8-14]. Dostupný z WWW : < http://www.theorem.net/theorem/lewis1.html>.
- [10] Kailath, Thomas: Linear Systems, New Jersey 1980, ISBN 0-13-536961-4
- [11] Levine, William S. at al.: The Control Handbook, 1996, ISBN 0-8493-8570-9

## **SEZNAM POUŽITÝCH SYMBOLŮ A ZKRATEK**

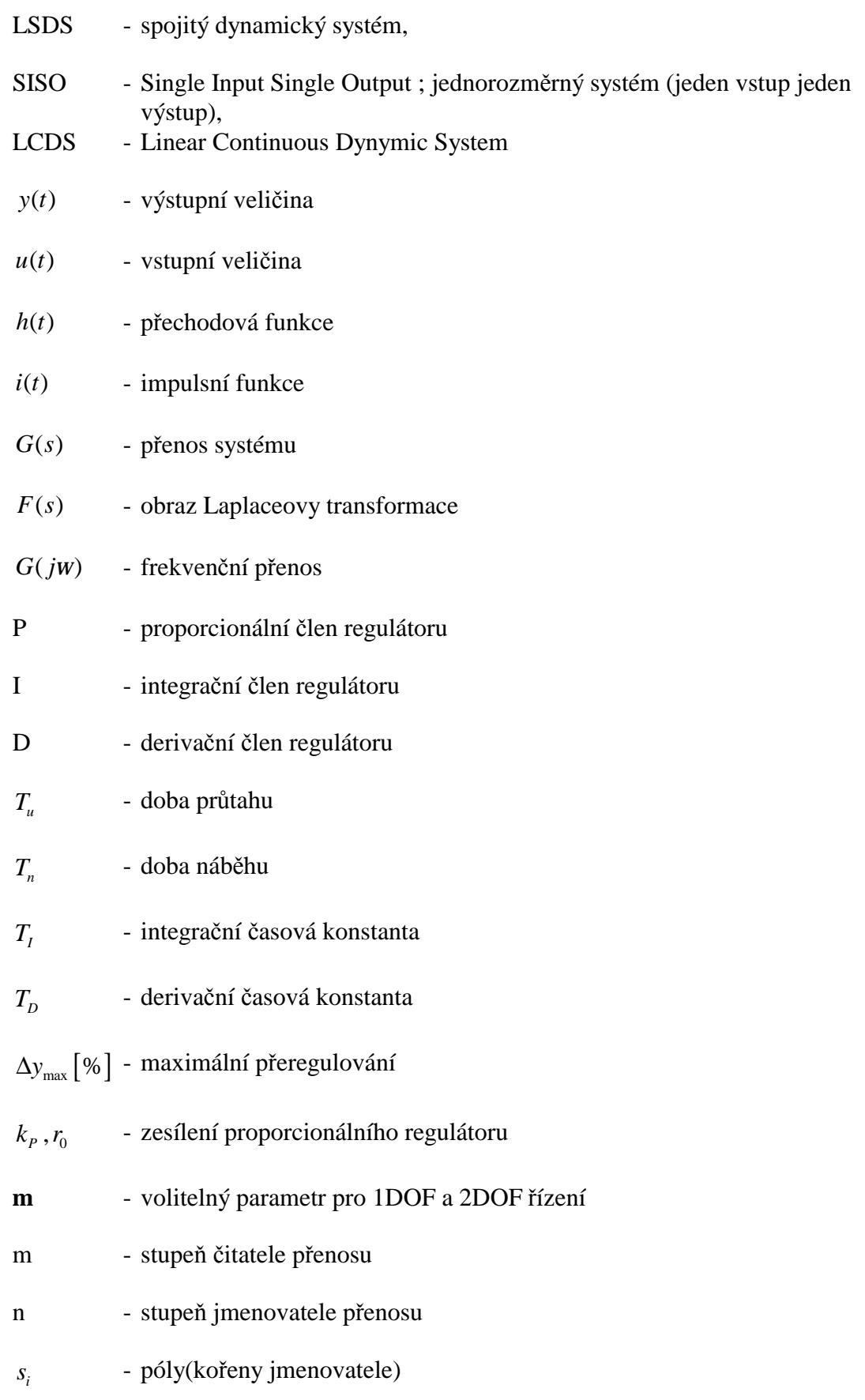

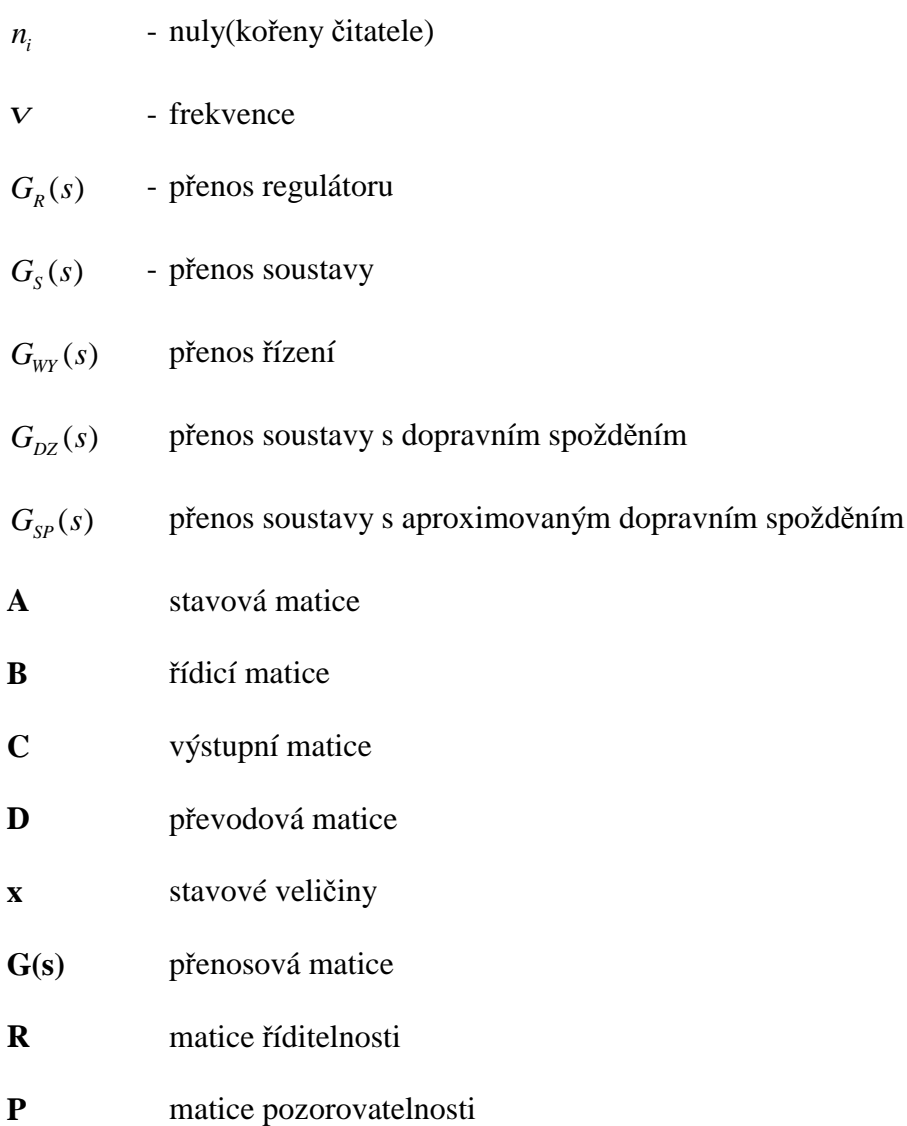

## SEZNAM OBRÁZKŮ

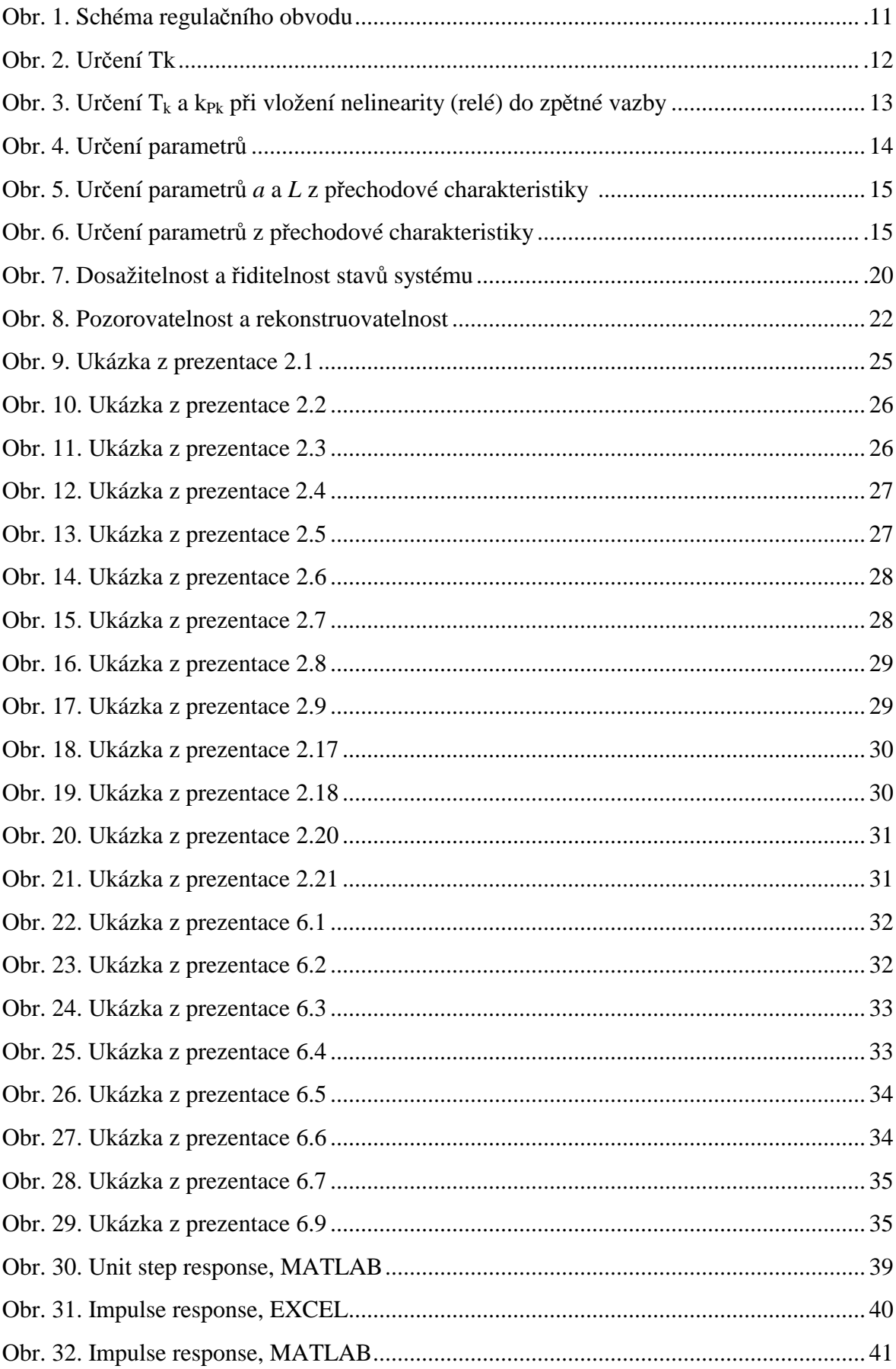

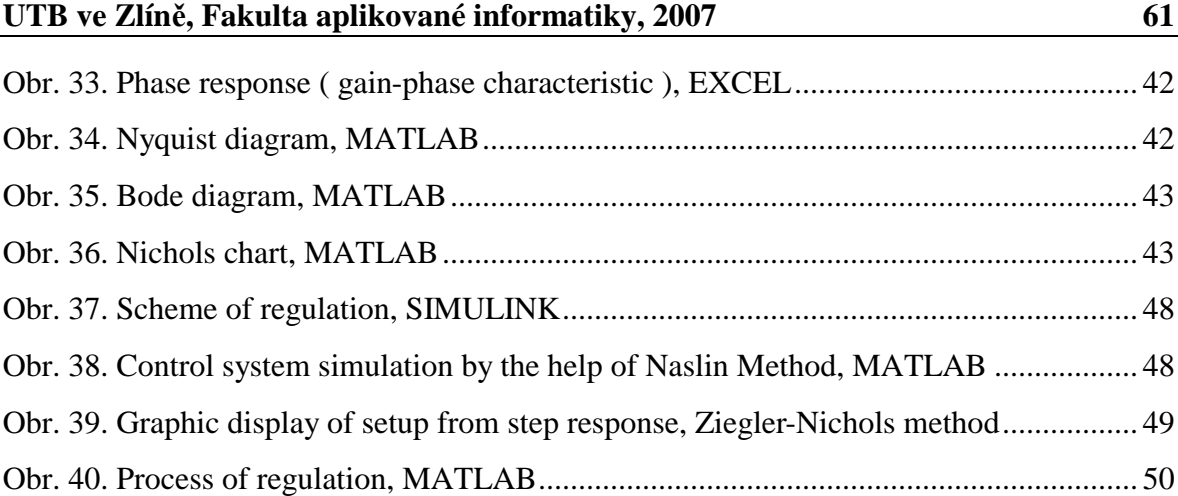

## **SEZNAM TABULEK**

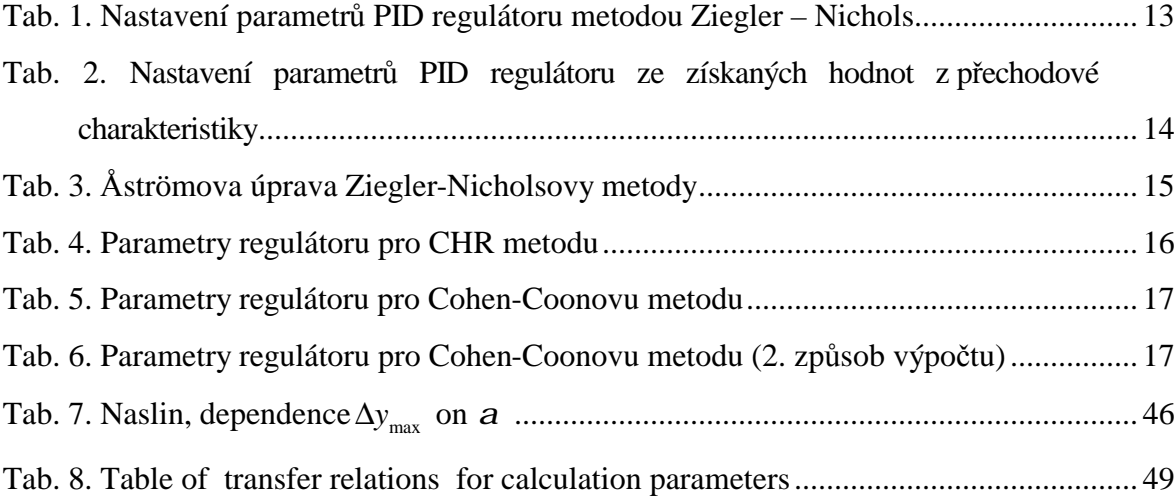

## **SEZNAM PŘÍLOH**

Příloha 1 : 1 ks CD-ROM

## **PŘÍLOHA P I: CD-ROM**

Obsahuje tyto adresáře:

PREZENTACE VZOROVÉ PROTOKOLY

BAKALÁŘSKÁ PRÁCE